# **Discord Advertisement Framework**

**David Hozic**

**Mar 25, 2023**

## **CONTENTS**

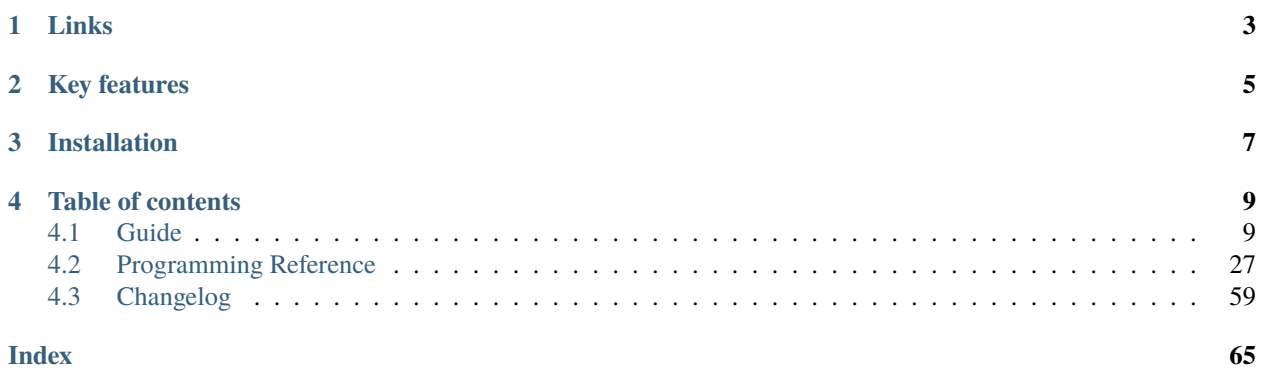

The Discord advertisement framework is a Python based **shilling framework** that allows easy advertising on Discord.

## **ONE**

## **LINKS**

## <span id="page-6-0"></span>**Project**

- [Github](https://github.com/davidhozic/discord-advertisement-framework)
- [Examples](https://github.com/davidhozic/discord-advertisement-framework/tree/master/Examples)
- [Releases](https://github.com/davidhozic/discord-advertisement-framework/releases)

## **API Wrapper (Pycord)**

This framework uses a Discord API wrapper called PyCord and it is built to allow working directly with Pycord (eg. framework objects accept Pycord objects as arguments).

- [PyCord GitHub](https://github.com/Pycord-Development/pycord)
- [PyCord Documentation](https://docs.pycord.dev/en/master/)

**TWO**

## **KEY FEATURES**

<span id="page-8-0"></span>• Ability to run on **multiple** accounts at once, either on a personal account or as **normal bot** account.

**Caution:** While running this on user accounts is possible, it is **not recommended** since it is against Discord's ToS. I am not responsible if your account get's disabled for using self-bots!

- Periodic advertisement to different channels,
- Login with username/password *[Automatic login](#page-27-0)*,
- Automatic guild discovery and join *[Automatic guild discovery and join](#page-28-0)*,
- Logging of sent messages (including SQL) *[Logging](#page-14-0)*
- Async framework
- Easy to setup, with minimal code

## **THREE**

## **INSTALLATION**

<span id="page-10-0"></span>DAF can be installed though command prompt/terminal using the bottom commands.

#### **Main package**

Pre-requirement: [Python \(minimum v3.10\)](https://www.python.org/downloads/)

pip install discord-advert-framework

### **Additional functionality**

Some functionality needs to be installed separately. This was done to reduce the needed space by the daf.

#### **Voice**

Listing 3.1: Voice Messaging / AUDIO

 $\bullet|$  pip install discord-advert-framework[voice]

## **Proxies**

Listing 3.2: Proxy support

• pip install discord-advert-framework[proxy]

### **SQL**

## Listing 3.3: SQL logging

• pip install discord-advert-framework[sql]

**All**

Install all of the (left) optional dependencies

Listing 3.4: SQL logging

• pip install discord-advert-framework[all]

## **FOUR**

## **TABLE OF CONTENTS**

## <span id="page-12-1"></span><span id="page-12-0"></span>**4.1 Guide**

This section contains the guide to using this framework.

## <span id="page-12-2"></span>**4.1.1 Quickstart**

This page contains information to quickly getting started.

The first thing you need is the library installed, see *[Installation](#page-10-0)*.

### **Framework control**

Only one function is needed to be called for the framework to start.

The framework can be started using  $daf.core.run()$  function (and stopped with the  $daf.core.shutdown()$  function).

Function  $run()$  accepts many parameters but there is only one that is most important:

#### accounts

Accounts parameter is a list of [daf.client.ACCOUNT](#page-51-0) objects which represent different Discord accounts you can simultaneously use to shill your content.

The below example shows a minimum definition of the accounts list. For information about parameters with specific object, please use the search bar or refer to the *[Programming Reference](#page-30-0)*.

#### **See also:**

To login with **username** and **password** instead of the account token, see *[Automatic login](#page-27-0)*

#### **See also:**

The below example shows a bare minimum definition of the accounts list that has a **manually defined** server list.

There is also a way to automatically define the server list (and channels) based on the guild name (*[Shilling scheme generation](#page-25-0)*).

Listing 4.1: Example

#### import daf

 $accounts = [$ 

(continues on next page)

(continued from previous page)

```
daf.client.ACCOUNT( # Account 1
        token="DJHADJHSKJDHAKHDSKJADHKASJ", # Account token
        is_user=False, # Is the token from an user account?
        servers=[ # List of guilds/users
            daf.guild.GUILD(
                snowflake=123456789, # Snowflake id of discord
                messages=[
                    daf.message.TextMESSAGE(...),
                    daf.message.TextMESSAGE(...),
                    daf.message.VoiceMESSAGE(...)
                ],
                logging=True, # Log sent messages
                remove_after=None # To automatically stop shilling
            )
        ]
    ),
    daf.client.ACCOUNT( # Account 2
        token="JKDJSKDJALKNDSAKNDASKNDKAJS", # Account token
        is_user=False, # Is the token from an user account?
        servers=[ # List of guilds/users
            daf.guild.GUILD(
                snowflake=123456789, # Snowflake id of discord
                messages=[
                    daf.message.TextMESSAGE(...),
                    daf.message.TextMESSAGE(...),
                    daf.message.VoiceMESSAGE(...)
                ],
                logging=True, # Log sent messages
                remove_after=None # To automatically stop shilling
            )
       ]
    )
]
daf.run(accounts=accounts)
```
After you've successfully defined your accounts list and started the framework with  $run()$ , the framework will run on it's own and there is nothing you need to do from this point forward if basic periodic shilling with text messages is all you desire.

## **4.1.2 Sending messages**

This document holds information regarding shilling with message objects.

### **Guild types**

Before you start sending any messages you need to define a [GUILD](#page-54-0) / [USER](#page-56-0). object. The [GUILD](#page-54-0) objects represents Discord servers with text/voice channels and it can hold [TextMESSAGE](#page-40-0) and [VoiceMESSAGE](#page-46-0) messages, while [USER](#page-56-0) represents a single user on Discord and can hold [DirectMESSAGE](#page-43-0) messages. For more information about how to use [GUILD](#page-54-0) / [USER](#page-56-0) click on them.

Guilds can be passed to the framework at startup (see *[Quickstart](#page-12-2)*) and while the framework is running (see *[Modifying](#page-23-0) [the shilling list](#page-23-0)*).

#### **Message types**

Periodic messages can be represented with instances of **x**MESSAGE classes, where **x** represents the channel type. The channel logic is merged with the message logic which is why there are 3 message classes you can create instances from. These classes accept different parameters but still have some in common:

- start\_period If not None, represents bottom range of randomized period
- end\_period If start\_period is not None, this represents upper range of randomized period, if start\_period is None, represents fixed sending period.
- data (varies on message types) data that is actually send to Discord.
- start\_in Defines when the message the shilling of message should stop (object be removed from framework).

For more information about these, see [TextMESSAGE](#page-40-0), [VoiceMESSAGE](#page-46-0), [DirectMESSAGE](#page-43-0).

#### **Text messages**

To periodically send text messages you'll have to use either [TextMESSAGE](#page-40-0) for sending to text channels inside the guild or [DirectMESSAGE](#page-43-0) for sending to user's private DM. To add these messages to the guild, set the [GUILD](#page-54-0) / [USER](#page-56-0)'s messages parameter to a table that has the message objects inside.

#### **Voice messages**

Shilling an audio message requires [VoiceMESSAGE](#page-46-0) objects. You can only stream audio to guilds, users(direct messages) are not supported. You can either stream a fixed audio file or a youtube video, both thru [daf.dtypes.AUDIO](#page-36-0) object.

## <span id="page-14-0"></span>**4.1.3 Logging**

The framework allows to log sent messages for each *[GUILD](#page-54-1)*/*[USER](#page-56-1)* (if you set the "logging" to True inside the *[GUILD](#page-54-1)* or *[USER](#page-56-1)* object).

Logging is handled thru so called **logging managers**. Currently, 3 different managers exists:

- LoggerJSON: Used for saving file logs in the JSON format. (*[JSON Logging \(file\)](#page-15-0)*)
- LoggerCSV: Used for saving file logs in the CSV format, where certain fields are still JSON. (*[CSV Logging \(file\)](#page-16-0)*)
- LoggerSQL: Used for saving relational database logs into a remote database. (*[Relational Database Log \(SQL\)](#page-17-0)*)

• Custom logger: User can create a custom logger if they desire. (*[Custom Logger](#page-21-0)*)

If a logging managers fails saving a log, then it's fallback manager will be used temporarily to store the log. It will only use the fallback once and then, at the next message, the original manager will be used.

Logging layer

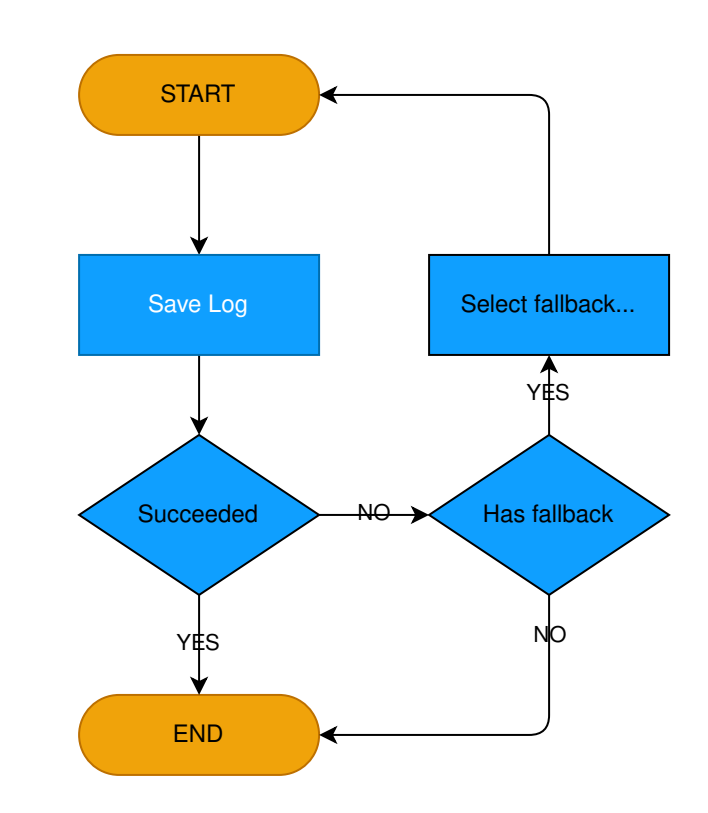

Fig. 4.1: Logging process with fallback

#### <span id="page-15-0"></span>**JSON Logging (file)**

The logs are written in the JSON format and saved into a JSON file, that has the name of the guild or an user you were sending messages into. The JSON files are fragmented by day and stored into folder Year/Month/Day, this means that each day a new JSON file will be generated for that specific day for easier managing, for example, if today is 13.07.2022, the log will be saved into the file that is located in

History 2022  $\mathbf{I}$  $L_{07}$  $L_{13}$ | #David's dungeon.json

### **JSON structure**

The log structure is the same for both [USER](#page-56-0) and [GUILD](#page-54-0). All logs will contain keys:

- "name": The name of the guild/user
- "id": Snowflake ID of the guild/user
- "type": object type (GUILD/USER) that generated the log.
- "message\_history": Array of logs for each sent message to the guild/user, the structure is message type dependant and is generated inside methods:
	- **–** [daf.message.TextMESSAGE.generate\\_log\\_context\(\)](#page-41-0)
	- **–** [daf.message.VoiceMESSAGE.generate\\_log\\_context\(\)](#page-47-0)
	- **–** [daf.message.DirectMESSAGE.generate\\_log\\_context\(\)](#page-44-0)

#### **See also:**

Example structure

#### <span id="page-16-0"></span>**CSV Logging (file)**

The logs are written in the CSV format and saved into a CSV file, that has the name of the guild or an user you were sending messages into. The CSV files are fragmented by day and stored into folder Year/Month/Day, this means that each day a new CSV file will be generated for that specific day for easier managing, for example, if today is 13.07. 2023, the log will be saved into the file that is located in

```
History
    -2023\mathbf{I}-07-13| #David's dungeon.csv
```
### **CSV structure**

The structure contains the following attributes:

- Timestamp (string)
- Guild Type (string),
- Guild Name (string),
- Guild Snowflake (integer),
- Message Type (string),
- Sent Data (json),
- Message Mode (non-empty for [TextMESSAGE](#page-40-0) and [DirectMESSAGE](#page-43-0)) (string),
- Message Channels (non-empty for [TextMESSAGE](#page-40-0) and [VoiceMESSAGE](#page-46-0)) (json),
- Success Info (non-empty for [DirectMESSAGE](#page-43-0)) (json),

**Note:** Attributes marked with (json) are the same as in *[JSON Logging \(file\)](#page-15-0)*

**See also:**

Structure example

### <span id="page-17-0"></span>**Relational Database Log (SQL)**

New in version v1.9.

Changed in version v2.1:

Turned into an optional feature.

pip install discord-advert-framework[sql]

Changed in version v2.2:

```
Additional dialect support
    Microsoft SQL Server, PostgreSQL, MariaDB/MySQL, SQLite
```
#### **Better Caching**

Improved caching to significantly increase logging speed

#### **asynchronous**

All of the SQL connectors except MS SQL Server are asynchronous.

This type of logging enables saving logs to a remote server inside the database. In addition to being smaller in size, database logging takes up less space and it allows easier data analysis.

#### **Dialects**

The dialect is selected via the dialect parameter in [LoggerSQL](#page-33-0). The following dialects are supported:

- Microsoft SQL Server
- PostgreSQL
- SQLite,
- MySQL

#### **Usage**

For daf to use SQL logging, you need to pass the [run\(\)](#page-59-0) function with the logger parameter and pass it the [LoggerSQL](#page-33-0) object.

## **Features**

- Automatic creation of the schema
- Caching for faster logging
- Low redundancy for reduced file size
- Automatic error recovery

**Note:** The database must already exist! However it can be completely empty, no need to manually create the schema.

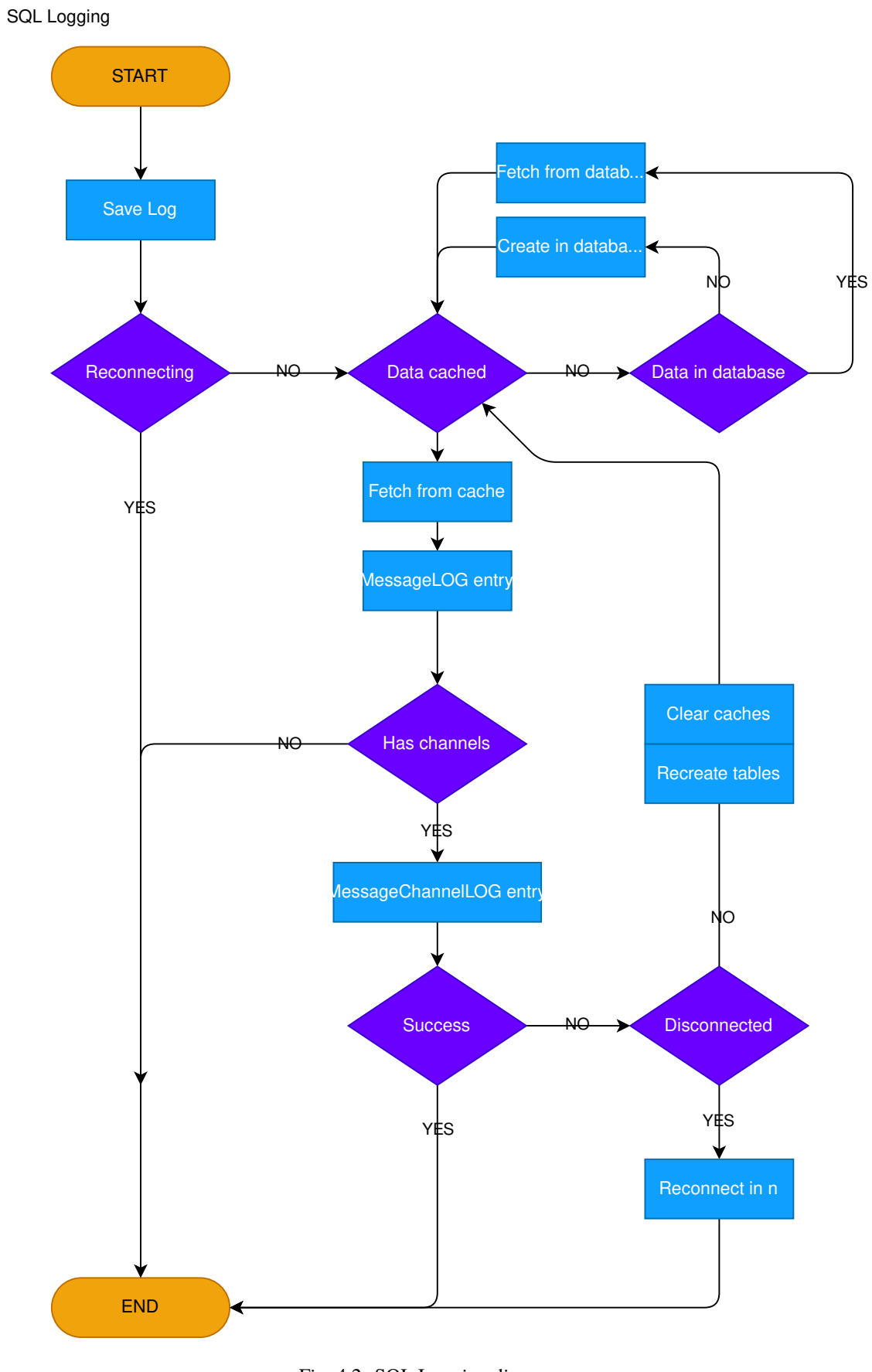

## **ER diagram**

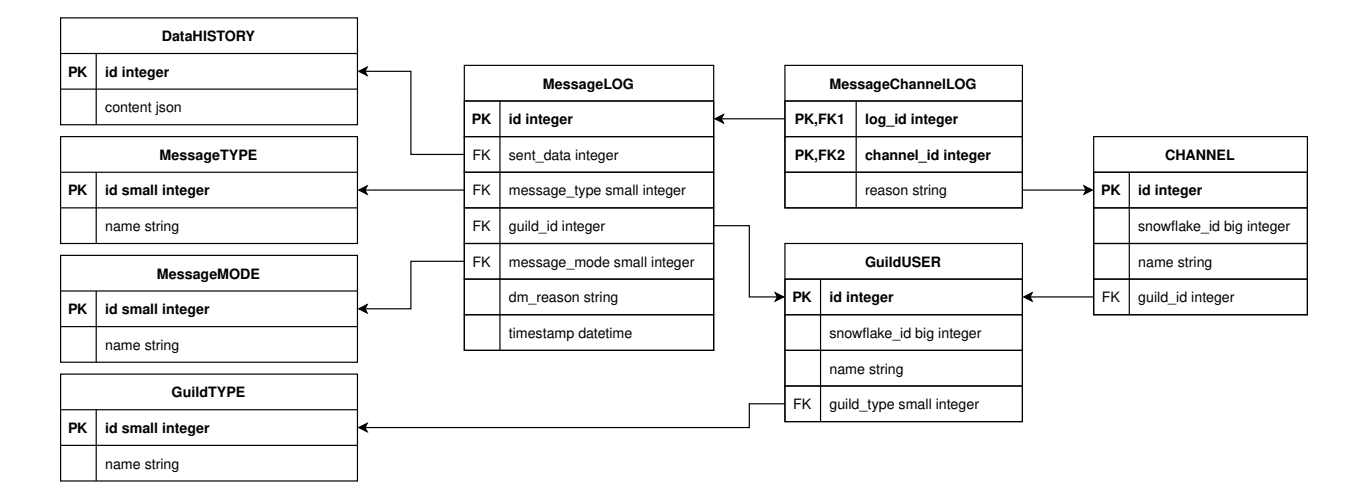

## **Tables**

#### <span id="page-19-0"></span>**MessageLOG**

#### **Description**

This table contains the actual logs of sent messages, if the message type is *[DirectMESSAGE](#page-43-1)*, then all the information is stored in this table. If the types are **Voice/Text** MESSAGE, then channel part of the log is saved in the *[MessageChannelLOG](#page-21-1)* table.

#### **Attributes**

- **[Primary Key]** id: Integer This is an internal ID of the log inside the database.
- sent\_data: Integer Foreign key pointing to a row inside the *[DataHISTORY](#page-20-0)* table.
- message\_type: SmallInteger Foreign key ID pointing to a entry inside the *[MessageTYPE](#page-20-1)* table.
- guild\_id: Integer Foreign key pointing to *[GuildUSER](#page-20-2)* table.
- message\_mode: SmallInteger Foreign key pointing to *[MessageMODE](#page-20-3)* table. This is non-null only for *[DirectMESSAGE](#page-43-1)*.
- dm\_reason: String If MessageTYPE is not DirectMESSAGE or the send attempt was successful, this is NULL, otherwise it contains the string representation of the error that caused the message send attempt to be unsuccessful.
- timestamp: DateTime The timestamp of the message send attempt.

## <span id="page-20-0"></span>**DataHISTORY**

#### **Description**

This table contains all the **different** data that was ever advertised. Every element is **unique** and is not replicated. This table exist to reduce redundancy and file size of the logs whenever same data is advertised multiple times. When a log is created, it is first checked if the data sent was already sent before, if it was the id to the existing *[DataHISTORY](#page-20-0)* row is used, else a new row is created.

#### **Attributes**

- **[Primary Key]** id: Integer Internal ID of data inside the database.
- content: JSON Actual data that was sent.

### <span id="page-20-1"></span>**MessageTYPE**

### **Description**

This is a lookup table containing the the different message types that exist within the framework (*[Messages](#page-40-1)*).

#### **Attributes**

- **[Primary Key]** id: SmallInteger Internal ID of the message type inside the database.
- name: String The name of the actual message type.

### <span id="page-20-2"></span>**GuildUSER**

#### **Description**

The table contains all the guilds/users the framework ever generated a log for.

#### **Attributes**

- **[Primary Key]** id: Integer Internal ID of the Guild/User inside the database.
- snowflake\_id: BigInteger The discord (snowflake) ID of the User/Guild
- name: String Name of the Guild/User
- guild\_type: SmallInteger Foreign key pointing to *[GuildTYPE](#page-21-2)* table.

#### <span id="page-20-3"></span>**MessageMODE**

#### **Description**

This is a lookup table containing the the different message modes available by *[TextMESSAGE](#page-40-2)* / *[Di](#page-43-1)[rectMESSAGE](#page-43-1)*, it is set to null for *[VoiceMESSAGE](#page-46-1)*.

#### **Attributes**

- **[Primary Key]** id: SmallInteger Internal identifier of the message mode inside the database.
- name: String The name of the actual message mode.

### <span id="page-21-2"></span>**GuildTYPE**

#### **Description**

This is a lookup table containing types of the guilds inside the framework (*[Guilds](#page-54-2)*).

#### **Attributes**

- **[Primary Key]** id: SmallInteger Internal identifier of the guild type inside the database.
- name: String The name of the guild type.

### <span id="page-21-3"></span>**CHANNEL**

#### **Description**

The table contains all the channels that the framework ever advertised into.

#### **Attributes**

- **[Primary Key]** id: Integer Internal identifier of the channel inside the database
- snowflake\_id: BigInteger The discord (snowflake) identifier representing specific channel
- name: String The name of the channel
- guild\_id: Integer Foreign key pointing to a row inside the *[GuildUSER](#page-20-2)* table. It points to a guild that the channel is part of.

#### <span id="page-21-1"></span>**MessageChannelLOG**

#### **Description**

Since messages can send into multiple channels, each MessageLOG has multiple channels which cannot be stored inside the *[MessageLOG](#page-19-0)*. This is why this table exists. It contains channels of each *[MessageLOG](#page-19-0)*.

#### **Attributes**

- **[Primary Key] [Foreign Key]** log\_id: Integer Foreign key pointing to a row inside *[Mes](#page-19-0)[sageLOG](#page-19-0)* (to which log this channel log belongs to).
- **[Primary Key] [Foreign Key]** channel\_id: Integer Foreign key pointing to a row inside the *[CHANNEL](#page-21-3)* table.
- reason: String Reason why the send failed or NULL if send succeeded.

#### <span id="page-21-0"></span>**Custom Logger**

If you want to use a different logging scheme than the ones built in, you can do so by creating a custom logging manager that inherits the daf. logging. LoggerBASE.

The derived logger class can then implement the following methods:

#### 1. **\_\_init\_\_(self, param1, param2, . . . ) [Required]:**

The method used for passing parameters and for basic non-async initialization. This method must contain a fallback parameter and also needs to have an attribute of the same name.

Listing 4.2: Custom \_\_init\_\_ method

```
class LoggerCUSTOM(daf.logging.LoggerBASE):
  def __init__(self, ..., logger):
       ... # Set attributes
       super().__init__(logger)
   ... # Other methods
```
#### 2. **async initialize(self) [Optional]:**

The base's initialize method calls initialize method of it's fallback, if it fails then the fallback is set to None.

If you wish to do additional initialization that requires async/await operations, you can implement your own initialize method but make sure you call the base's method in the end.

```
Listing 4.3: Custom initialize method
```

```
class LoggerCUSTOM(daf.logging.LoggerBASE):
    ... # Other methods
   async def initialize(self):
        ... # Custom implementation code
        await super().initialize()
```
#### 3. **async \_save\_log(self, guild\_context: dict, message\_context: dict) [Required]:**

Method that stores the message log. If there is any error in saving the log an exception should be raised, which will then make the logging module automatically use the fallback manager, **do not call the fallback manager from this method!**

#### **Parameters**

**guild\_context** (dict) - Contains keys:

- "name": The name of the guild/user (str)
- "id": Snowflake ID of the guild/user (int)
- "type": object type (GUILD/USER) that generated the log. (str)

**message\_context** (dict) - Dictionary returned by:

- [daf.message.TextMESSAGE.generate\\_log\\_context\(\)](#page-41-0)
- [daf.message.VoiceMESSAGE.generate\\_log\\_context\(\)](#page-47-0)
- [daf.message.DirectMESSAGE.generate\\_log\\_context\(\)](#page-44-0)

#### 4. **async update(self, \*\*kwargs) [Optional]:**

Custom implementation of the update method.

This method is used for updating the parameters that are available thru \_\_init\_\_ method and **is not required if the attributes inside the object have the same name as the parameters inside the** \_\_init\_\_ **function** and there are no pre-required steps that need to be taken before updating (see *[JSON Logging](#page-15-0) [\(file\)](#page-15-0)*'s code for example).

However if the name of attributes differ from parameter name or the attribute doesn't exist at all or other steps are required than just re-initialization (see  $daf.$   $logqging.$   $sal.$   $LogqersOL$ 's update method), then this method is required to be implemented. It should be implemented in a way that it calls the base update method. Example:

```
class LoggerCUSTOM(daf.logging.LoggerBASE):
    def __init__(self, name, fallback):
        self.\_name = namesuper().__init__(fallback)
    ... # Other methods
    async def update(self, **kwargs)
        # Only modify if the parameter is not passed to update method
        if "name" not kwargs:
            # The name parameter is stored under "_name" attribute instead of
ightharpoonup"name"
            kwargs["name"] = self._name
        ... # Other pre-required code (eg. remote SQL server needs to be<sub></sub>
˓→disconnected)
        super().update(**kwargs) # Call base update method
```
## **4.1.4 Dynamic modification**

This document describes how the framework can be modified dynamically.

## <span id="page-23-0"></span>**Modifying the shilling list**

See *[Dynamic mod.](#page-60-0)* for more information about the **functions** mentioned below.

While the shilling list can be defined statically (pre-defined) by creating a list and using the servers parameter in the [ACCOUNT](#page-51-0) instances (see *[Quickstart](#page-12-2)*), the framework also allows the objects to be added or removed dynamically from the user's program after the framework has already been started and initialized.

#### <span id="page-23-1"></span>**Dynamically adding objects**

Objects can be dynamically added using the  $daf.core.add\_object()$  coroutine function. The function can be used to add the following object types:

Accounts [daf.client.ACCOUNT](#page-51-0) Guilds [daf.guild.GUILD](#page-54-0) [daf.guild.USER](#page-56-0) [daf.guild.AutoGUILD](#page-38-0) Messages [daf.message.TextMESSAGE](#page-40-0) [daf.message.VoiceMESSAGE](#page-46-0) [daf.message.DirectMESSAGE](#page-43-0) **Note:** Messages can also be added thru the [daf.guild.GUILD.add\\_message\(\)](#page-55-0) / [daf.guild.USER.](#page-57-0) [add\\_message\(\)](#page-57-0) method.

**Caution:** The guild must already be added to the framework, otherwise this method will fail.

```
...
my\_guid = daf.GULD(guid_id, logging=True)await daf.add_object(my_guild, account)
await my_guild.add_message(daf.TextMESSAGE(...))
...
```
#### **Dynamically removing objects**

As the framework supports dynamically adding new objects to the shilling list, it also supports dynamically removing those objects. Objects can be removed with the [daf.core.remove\\_object\(\)](#page-61-1).

#### **Modifying objects**

Some objects in the framework can be dynamically updated thru the .update() method. The principle is the same for all objects that support this and what this method does is it updates the original parameters that can be passed during object creation.

**Warning:** This completely resets the state of the object you are updating, meaning that if you do call the. update() method, the object will act like it was recreated.

For example if I wanted to change the shilling period of a  $daf$  message. TextMESSAGE, I would call the  $daf$ . [message.TextMESSAGE.update\(\)](#page-42-0) method in the following way:

```
... # Other code
# Fixed sending period of 5 seconds
my_message = daf.message.TextMESSAGE(
                                        start_period=None,
                                        end_period=timedelta(seconds=5),
                                        ... # Other parameters
                                    )
await daf.add_object(my_message, some_GUILD_object)
# Randomized sending period between 3 and 5 seconds
await my_message.update(start_period=timedelta(seconds=3))
... # Other code
```
For a full list of objects that support .update search ".update" in the search bar **or click on the image below**.

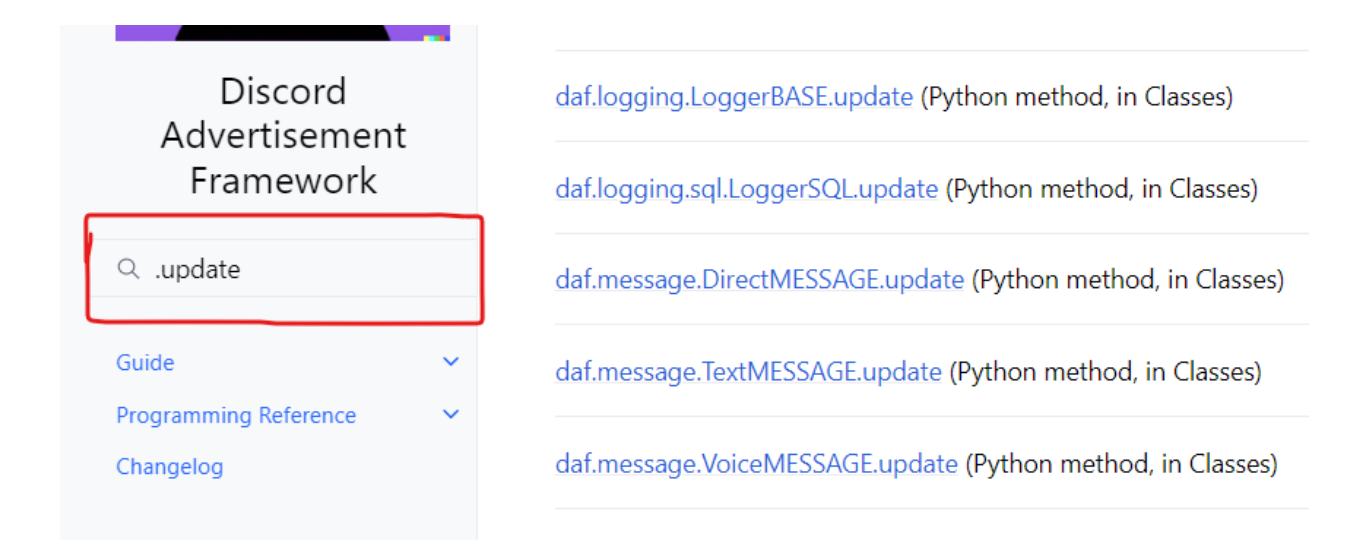

## **4.1.5 Automatic generation**

This documents describes mechanisms that can be used to automatically generate objects.

#### <span id="page-25-0"></span>**Shilling scheme generation**

While the framework supports to manually define a schema, which can be time consuming if you have a lot of guilds to shill into and harder to manage, the framework also supports automatic generation of the schema.

Using this method allows you to have a completely automatically managed system of finding guilds and channels that match a specific [regex](https://developer.mozilla.org/en-US/docs/Web/JavaScript/Guide/Regular_Expressions) pattern. It automatically finds new guilds/channels at initialization and also during normal framework operation. This is great because it means you don't have to do much but it gives very little control of into what to shill.

#### **Automatic GUILD generation**

#### **See also:**

This section only describes guilds that the user **is already joined in**. For information about **discovering NEW guilds and automatically joining them** see *[Automatic guild discovery and join](#page-28-0)*

For a auto-managed GUILD list, use [AutoGUILD](#page-38-0) which internally generates [GUILD](#page-54-0) instances. Simply create a list of [AutoGUILD](#page-38-0) objects and then pass it to the framework. It can be passed to the framework exactly the same way as [GUILD](#page-54-0) (see *[Quickstart](#page-12-2)* (accounts) and *[Dynamically adding objects](#page-23-1)*).

Warning: Messages that are added to [AutoGUILD](#page-38-0) should have [AutoCHANNEL](#page-36-1) for the channels parameters, otherwise you will be spammed with warnings and only one guild will be shilled.

from datetime import timedelta import daf

# STATIC DEFINITION

(continues on next page)

(continued from previous page)

```
ACCOUNTS = [
    daf.ACCOUNT(
        token="SomeToken",
        is_user=False,
        servers=[
            daf.guild.AutoGUILD( include_pattern="NFT-Dragons", # Regex pattern of guild.
˓→names that should be included
                                  exclude\_pattern="NonFunctionalTesticle", # Regex \Box˓→pattern of guild names that should be excluded
                                  remove_after=None, # Never stop automatically managing␣
ightharpoonupquilds
                                  messages=[
                                     daf.message.TextMESSAGE(None, timedelta(seconds=5),
˓→"Buy our NFT today!", daf.message.AutoCHANNEL("shill", "promo", timedelta(seconds=60)))
                                  ],
                                  logging=True, # The generated GUILD objects will have
˓→logging enabled
                                  interval = timedelta(hours=1) ) # Scan for new guilds in
˓→a period of one hour
        ]
    )
]
daf.run(
    accounts=ACCOUNTS
)
```
#### **Automatic channel generation**

For a auto-managed channel list use [AutoCHANNEL](#page-36-1) instances. It can be passed to xMESSAGE objects into the channels parameters instead of a list.

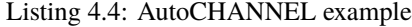

```
from datetime import timedelta
import daf
async def main():
   await daf.add_object(
        daf.ACCOUNT(
            token="SomeToken",
            is_user=False,
            servers=[
                daf.GUILD(snowflake=123456789,
                          messages=[
                                daf.TextMESSAGE(None, timedelta(seconds=5), "Hello World
˓→", channels=daf.message.AutoCHANNEL("shill", exclude_pattern="shill-[7-9]"))
                            ],
```
(continues on next page)

(continued from previous page)

```
logging=True)
             ]
        )
    )
daf.run(
    user_callback=main,
)
```
## **4.1.6 Web browser**

**Warning:** This can only be used if you are running the framework in a desktop environment. You cannot use it eg. on a Ubuntu server.

DAF includes optional functionality that allows automatic guild joins and login with username and password instead of token.

To use the web functionality, users need to install the optional packages with:

```
pip install discord-advert-framework[web]
```
The Chrome browser is also required to run the web functionality.

**Note:** When running the web functionality, the proxy parameter passed to [ACCOUNT](#page-51-0), will also be used to the browser.

Unfortunetly it is not directly possible for the web driver to accept a proxy with username and password, meaning just the normal "protocol://ip:port" proxy will work. If you plan to run a private proxy, it is recommened that you whitelist your IP instead and pass the proxy paramterer in the "protocol://ip:port" format.

## <span id="page-27-0"></span>**Automatic login**

To login with username (email) and password instead of the token, users need to provide the [ACCOUNT](#page-51-0) object with the username and password parameters.

#### import daf

```
accounts = <math>\lceildaf.ACCOUNT(
        username="myemail@gmail.com",
        password="TheRiverIsFlowingDownTheHill232",
         ...
    )
]
daf.run(accounts=accounts)
```
If you run the above snippet, DAF will first open the browser, load the Discord login screen and login, then it will save the token into a file under "daf\_web\_data" folder and send the token back to the framework. The framework will then run exactly the same as it would if you passed it the token directly.

If you restart DAF, it will not re-login, but will just load the data from the saved storage under "daf\_web\_data" folder.

#### <span id="page-28-0"></span>**Automatic guild discovery and join**

The web layer beside login with username and password, also allows (semi) automatic guild discovery and join.

To use this feature, users need to create an [AutoGUILD](#page-38-0) instance, where they pass the auto\_join parameter. auto\_join parameter is a [GuildDISCOVERY](#page-54-3) object, which can be configured how it should search for new guilds.

**Warning:** When joining a guild, users may be prompted to complete the **CAPTCHA** (Completely Automated Public Turing Check to tell Computers and Humans Apart), which is why this is **semi**-automatic. In the case of this event, the browser will wait 90 seconds for the user to complete the CAPTCHA, if they don't it will consider the join to be a failure.

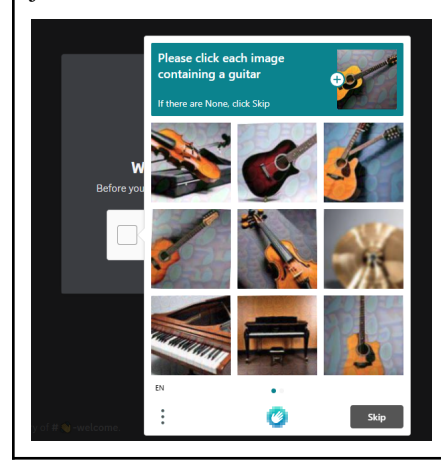

```
from daf import QuerySortBy, QueryMembers
import daf
accounts = [daf.ACCOUNT(
        username="myemail@gmail.com",
        password="TheRiverIsFlowingDownTheHill232",
        servers=[
            daf.AutoGUILD(
                ".*",
                auto_join=daf.GuildDISCOVERY("NFT art", daf.QuerySortBy.TOP, limit=5),
                ...
            )
        ]
    )
]
daf.run(accounts=accounts)
```
With the above example,  $AutoGUILD$ , will search for guilds that match the prompt parameter and select the ones that

match the other parameters. After finding a guild, it will then check if the include\_pattern parameter of [AutoGUILD](#page-38-0) matches with the guild name and if it does, it will then obtain the invite link and try to join the guild.

The browser will only try to join as many guilds as defined by the limit parameter of [GuildDISCOVERY](#page-54-3). Guilds that the user is already joined, also count as a successful join, meaning that if the limit is eg. 5 and the users is joined into 3 of the found guilds, browser will only join 2 new guilds.

## **Web feature example**

The following shows an example of both previously described features.

```
"''"This example shows how the user can use username and password to login into Discord and
it also shows how to configure the automatic guild discovery and join feature (auto_join␣
\rightarrowparameter)
\hat{min}from daf import QuerySortBy, QueryMembers
import daf
accounts = [daf.ACCOUNT(
        username="email@gmail.com",
        password="Password6745;*",
        servers=[
            daf.AutoGUILD(
                include_pattern=".*",
                auto_join=daf.GuildDISCOVERY(prompt="NFT arts",
                                               sort_by=QuerySortBy.TOP,
                                               total_members=QueryMembers.ALL,
                                               limit=20),
            ),
        ],
        proxy="protocol://ip:port"
    )
]
daf.run(
    accounts=accounts,
    debug=daf.TraceLEVELS.NORMAL
)
```
## <span id="page-30-6"></span><span id="page-30-0"></span>**4.2 Programming Reference**

Contain classes and functions description.

## **4.2.1 Logging reference**

#### <span id="page-30-4"></span>**trace**

daf.logging.tracing.trace(*message: [str](https://docs.python.org/3/library/stdtypes.html#str)*, *level: [Union\[](https://docs.python.org/3/library/typing.html#typing.Union)*[TraceLEVELS](#page-30-1)*, [int\]](https://docs.python.org/3/library/functions.html#int) = TraceLEVELS.NORMAL*, *reason: [Optional\[](https://docs.python.org/3/library/typing.html#typing.Optional)[Exception\]](https://docs.python.org/3/library/exceptions.html#Exception) = None*)

Prints a trace to the console. This is thread safe.

Changed in version v2.3:

Will only print if the level is lower than the configured (thru  $run()$ 's debug parameter max level.

Eg. if the max level is [ERROR](#page-30-2), then the level parameter needs to be either [DEPRECATED](#page-30-3) or [ERROR](#page-30-2), else nothing will be printed.

#### **Parameters**

- message  $(str)$  $(str)$  $(str)$  Trace message.
- level ([TraceLEVELS](#page-30-1) | [int](https://docs.python.org/3/library/functions.html#int)) Level of the trace. Defaults to TraceLEVELS.NORMAL.
- reason  $(Optional [Exception])$  $(Optional [Exception])$  $(Optional [Exception])$  Optional exception object, which caused the prinout.

#### **get\_logger**

<span id="page-30-5"></span>daf.logging.get\_logger() → *[LoggerBASE](#page-31-0)*

#### **Returns**

The selected logging object which is of inherited type from LoggerBASE.

#### **Return type**

*[LoggerBASE](#page-31-0)*

#### **TraceLEVELS**

#### <span id="page-30-1"></span>enum daf.logging.tracing.TraceLEVELS(*value*)

Levels of trace for debug.

### **See also:**

#### *[trace](#page-30-4)*

Changed in version v2.3: Added DEPRECATION

**Member Type** [int](https://docs.python.org/3/library/functions.html#int)

Valid values are as follows:

#### <span id="page-30-3"></span><span id="page-30-2"></span>DEPRECATED = <TraceLEVELS.DEPRECATED: 0>

Show only deprecation notices.

#### <span id="page-31-1"></span>ERROR = <TraceLEVELS.ERROR: 1>

Show deprecations and errors.

#### WARNING =  $\langle$ TraceLEVELS.WARNING: 2>

Show deprecations, errors, warnings.

#### NORMAL = <TraceLEVELS.NORMAL: 3>

Show deprecations, errors, warnings, info messages.

#### DEBUG = <TraceLEVELS.DEBUG: 4>

Show deprecations, errors, warnings, info messages, debug messages.

#### **LoggerBASE**

#### <span id="page-31-0"></span>class daf.logging.LoggerBASE(*fallback=None*)

New in version v2.2.

The base class for making loggers. This can be used to implement your custom logger as well. This does absolutely nothing, and is here just for demonstration.

#### **Parameters**

fallback (Optional [[LoggerBASE](#page-31-0)]) – The manager to use, in case saving using this manager fails.

#### async initialize()  $\rightarrow$  [None](https://docs.python.org/3/library/constants.html#None)

Initializes self and the fallback

#### async update(*\*\*kwargs*)

Used to update the original parameters.

#### **Parameters**

kwargs (Any) – Keyword arguments of any original parameters.

#### **Raises**

- [TypeError](https://docs.python.org/3/library/exceptions.html#TypeError) Invalid keyword argument was passed.
- Other Other exceptions raised from .initialize method (if it exists).

#### **LoggerCSV**

class daf.logging.LoggerCSV(*path: [str](https://docs.python.org/3/library/stdtypes.html#str)*, *delimiter: [str](https://docs.python.org/3/library/stdtypes.html#str)*, *fallback: [Optional\[](https://docs.python.org/3/library/typing.html#typing.Optional)*[LoggerBASE](#page-31-0)*] = None*)

New in version v2.2.

Logging class for generating .csv file logs. The logs are saved into CSV files and fragmented by guild/user and day (each day, new file for each guild).

Each entry is in the following format:

Timestamp, Guild Type, Guild Name, Guild Snowflake, Message Type, Sent Data, Message Mode (Optional), Channels (Optional), Success Info (Optional)

#### **Parameters**

- path  $(str)$  $(str)$  $(str)$  Path to the folder where logs will be saved.
- delimiter  $(str)$  $(str)$  $(str)$  The delimiter between columns to use.
- fallback (Optional [[LoggerBASE](#page-31-0)]) The manager to use, in case saving using this manager fails.

#### <span id="page-32-1"></span>**Raises**

[OSError](https://docs.python.org/3/library/exceptions.html#OSError) – Something went wrong at OS level (insufficient permissions?) and fallback failed as well.

#### async initialize()  $\rightarrow$  [None](https://docs.python.org/3/library/constants.html#None)

Initializes self and the fallback

### async update(*\*\*kwargs*)

Used to update the original parameters.

#### **Parameters**

kwargs (Any) – Keyword arguments of any original parameters.

#### **Raises**

- [TypeError](https://docs.python.org/3/library/exceptions.html#TypeError) Invalid keyword argument was passed.
- Other Other exceptions raised from .initialize method (if it exists).

#### **LoggerJSON**

<span id="page-32-0"></span>class daf.logging.LoggerJSON(*path: [str](https://docs.python.org/3/library/stdtypes.html#str)*, *fallback: [Optional\[](https://docs.python.org/3/library/typing.html#typing.Optional)*[LoggerBASE](#page-31-0)*] = None*)

New in version  $v2.2$ .

Logging class for generating .json file logs. The logs are saved into JSON files and fragmented by guild/user and day (each day, new file for each guild).

#### **Parameters**

- path  $(str)$  $(str)$  $(str)$  Path to the folder where logs will be saved.
- fallback (Optional [[LoggerBASE](#page-31-0)]) The manager to use, in case saving using this manager fails.

#### **Raises**

[OSError](https://docs.python.org/3/library/exceptions.html#OSError) – Something went wrong at OS level (insufficient permissions?) and fallback failed as well.

#### async initialize()  $\rightarrow$  [None](https://docs.python.org/3/library/constants.html#None)

Initializes self and the fallback

#### async update(*\*\*kwargs*)

Used to update the original parameters.

#### **Parameters**

kwargs (Any) – Keyword arguments of any original parameters.

#### **Raises**

- [TypeError](https://docs.python.org/3/library/exceptions.html#TypeError) Invalid keyword argument was passed.
- Other Other exceptions raised from .initialize method (if it exists).

#### <span id="page-33-1"></span>**LoggerSQL**

<span id="page-33-0"></span>class daf.logging.sql.LoggerSQL(*username: [Optional](https://docs.python.org/3/library/typing.html#typing.Optional)[\[str\]](https://docs.python.org/3/library/stdtypes.html#str) = None*, *password: [Optional](https://docs.python.org/3/library/typing.html#typing.Optional)[\[str\]](https://docs.python.org/3/library/stdtypes.html#str) = None*, *server: [Optional\[](https://docs.python.org/3/library/typing.html#typing.Optional)[str\]](https://docs.python.org/3/library/stdtypes.html#str) = None*, *port: [Optional](https://docs.python.org/3/library/typing.html#typing.Optional)[\[int\]](https://docs.python.org/3/library/functions.html#int) = None*, *database: [Optional\[](https://docs.python.org/3/library/typing.html#typing.Optional)[str\]](https://docs.python.org/3/library/stdtypes.html#str) = None*, *dialect: [Optional](https://docs.python.org/3/library/typing.html#typing.Optional)[\[str\]](https://docs.python.org/3/library/stdtypes.html#str) = None*, *fallback: [Optional\[](https://docs.python.org/3/library/typing.html#typing.Optional)*[LoggerBASE](#page-31-0)*] = Ellipsis*)

Used for controlling the SQL database used for message logs.

#### **Parameters**

- username  $(Optional [str])$  $(Optional [str])$  $(Optional [str])$  Username to login to the database with.
- password  $(Optional [str])$  $(Optional [str])$  $(Optional [str])$  Password to use when logging into the database.
- server  $(Optional [str])$  $(Optional [str])$  $(Optional [str])$  Address of the server.
- port  $(Optional[int])$  $(Optional[int])$  $(Optional[int])$  The port of the database server.
- database  $(Optional [str]) Name of the database used for logs.$  $(Optional [str]) Name of the database used for logs.$  $(Optional [str]) Name of the database used for logs.$
- dialect  $(Optional [str])$  $(Optional [str])$  $(Optional [str])$  Dialect or database type  $(SQLike, msgql, )$
- fallback (Optional [[LoggerBASE](#page-31-0)]) The fallback manager to use in case SQL logging fails. (Default: [LoggerJSON](#page-32-0) ("History"))

#### **Raises**

[ValueError](https://docs.python.org/3/library/exceptions.html#ValueError) – Unsupported dialect (db type).

#### async initialize()  $\rightarrow$  [None](https://docs.python.org/3/library/constants.html#None)

This method initializes the connection to the database, creates the missing tables and fills the lookup tables with types defined by the register\_type(lookup\_table) function.

**Note:** This is automatically called when running the daf.

#### **Raises**

```
Any – from ._begin_engine() from ._create_tables() from
_generate_lookup_values()
```
#### async update(*\*\*kwargs*)

New in version v2.0.

Used for changing the initialization parameters the object was initialized with.

**Warning:** Upon updating, the internal state of objects get's reset, meaning you basically have a brand new created object. It also resets the message objects.

#### **Parameters**

\*\***kwargs** (Any) – Custom number of keyword parameters which you want to update, these can be anything that is available during the object creation.

#### **Raises**

- [TypeError](https://docs.python.org/3/library/exceptions.html#TypeError) Invalid keyword argument was passed.
- Other Raised from .initialize() method.

## <span id="page-34-1"></span>**4.2.2 Message data types**

### <span id="page-34-0"></span>**data\_function**

#### daf.dtypes.data\_function(*fnc: [Callable](https://docs.python.org/3/library/typing.html#typing.Callable)*)

Decorator used for wrapping a function that will return data to send when the message is ready.

The fnc function must return data that is of type that the **x**MESSAGE object supports. **If the type returned is not valid, the send attempt will simply be ignored and nothing will be logged at at**, this is useful if you want to use the fnc function to control whenever the message is ready to be sent. For example: if we have a function defined like this:

```
@daf.data_function
def get_data():
    return None
...
daf.TextMESSAGE(..., data=get_data())
...
```
then no messages will ever be sent, nor will any logs be made since invalid values are simply ignored by the framework.

#### **Parameters**

fnc (Callable) – The function to wrap.

#### **Returns**

A class for creating wrapper objects is returned. These wrapper objects can be used as a data parameter to the *[Messages](#page-40-1)* objects.

#### **Return type**

FunctionCLASS

```
from datetime import timedelta
import daf, datetime
from daf import discord
####################################################################################
˓→########
# It's VERY IMPORTANT that you use @daf.data_function!
####################################################################################
˓→########
@daf.data_function
def get_data(parameter):
    l_time = datetime.datetime.now()
    return f"Parameter: {parameter}\nTimestamp: {l_time.day}.{l_time.month}.{l_time.
```
˓<sup>→</sup>year} :: {l\_time.hour}:{l\_time.minute}:{l\_time.second}"

 $accounts = \lceil$ daf.ACCOUNT( # ACCOUNT 1 "JJJKHSAJDHKJHDKJ",

(continues on next page)

(continued from previous page)

```
False,
       \Gammadaf.GUILD(123456789,
                    \Gammadaf.TextMESSAGE(None, timedelta(seconds=15), get_data(123),␣
˓→[12345, 6789]),
                    ],
                    True)
       ]
   ),
   daf.ACCOUNT( # ACCOUNT 2
       token="JJJKHSAJDHKJHDKJ",
       is_user=False,
       servers=[
           daf.GUILD(
               snowflake=123456789, # ID of server (guild) or a discord.Guild
\rightarrowobject
               messages=[ # List MESSAGE objects
                   daf.TextMESSAGE(
                                  start_period=None, \# If None,
\rightarrow messages will be send on a fixed period (end period)
                                   end_period=timedelta(seconds=15), # If<sub>u</sub>
˓→start_period is None, it dictates the fixed sending period,
                                                                          # If.
˓→start period is defined, it dictates the maximum limit of randomized period
                                  data = get_data(123), # Data\rightarrowyou want to sent to the function (Can be of types : str, embed, file, list of
˓→types to the left
                                                                          # or.
˓→function that returns any of above types(or returns None if you don't have any␣
˓→data to send yet),
                                                                          # where␣
\rightarrowif you pass a function you need to use the daf.FUNCTION decorator on top of it ).
                                  channels=[12323,2313],
                                  mode="send", # "send"␣
˓→will send a new message every time, "edit" will edit the previous message, "clear-
˓→send" will delete
                                                                          # the\_˓→previous message and then send a new one
                                  start_in=timedelta(seconds=0), # Start
˓→sending now (True) or wait until period
                                  remove_after=None # Remove_
˓→the message never or after n-times, after specific date or after timedelta
                                   ),
               ],
               logging=True, # Generate file log of sent messages (and
˓→failed attempts) for this user
               remove_after=None # When to remove the guild and it's message from␣
˓→the shilling list
           \lambda]
   )
```
(continues on next page)

(continued from previous page)

#################################################################################### ˓<sup>→</sup>########

daf.run(accounts=accounts)

### <span id="page-36-3"></span>**FILE**

<span id="page-36-4"></span>]

<span id="page-36-2"></span>class daf.dtypes.FILE(*filename: [str](https://docs.python.org/3/library/stdtypes.html#str)*)

FILE object used as a data parameter to the MESSAGE objects. This is needed opposed to a normal file object because this way, you can edit the file after the framework has already been started.

**Warning:** This is used for sending an actual file and **NOT it's contents as text**.

#### **Parameters**

**filename**  $(str)$  $(str)$  $(str)$  – Path to the file you want sent.

#### **AUDIO**

### <span id="page-36-0"></span>class daf.dtypes.AUDIO(*filename: [str](https://docs.python.org/3/library/stdtypes.html#str)*)

Used for streaming audio from file or YouTube.

**Note:** Using a youtube video, will cause the shilling start to be delayed due to youtube data extraction.

#### **Parameters**

**filename**  $(str)$  $(str)$  $(str)$  – Path to the file you want streamed or a YouTube video url.

#### **Raises**

[ValueError](https://docs.python.org/3/library/exceptions.html#ValueError) – Raised when the file or youtube url is not found.

#### to\_dict()

Returns dictionary representation of this data type.

Changed in version v2.0: Changed to method to\_dict from property filename

## **4.2.3 Auto objects**

#### **AutoCHANNEL**

<span id="page-36-1"></span>class daf.message.AutoCHANNEL(*include\_pattern: [str](https://docs.python.org/3/library/stdtypes.html#str)*, *exclude\_pattern: [Optional](https://docs.python.org/3/library/typing.html#typing.Optional)[\[str\]](https://docs.python.org/3/library/stdtypes.html#str) = None*, *interval: [Optional](https://docs.python.org/3/library/typing.html#typing.Optional)[\[timedelta\]](https://docs.python.org/3/library/datetime.html#datetime.timedelta) = datetime.timedelta(seconds=300)*)

New in version v2.3.

Used for creating instances of automatically managed channels. The objects created with this will automatically add new channels at creation and dynamically while the framework is already running, if they match the patterns.

Listing 4.5: Usage

```
# TextMESSAGE is used here, but works for others too
daf.message.TextMESSAGE(
     ..., # Other parameters
     channels=daf.message.AutoCHANNEL(...)
 )
```
#### **Parameters**

- include\_pattern  $(str)$  $(str)$  $(str)$  Regex pattern to match for the channel to be considered.
- exclude\_pattern  $(str)$  $(str)$  $(str)$  Regex pattern to match for the channel to be excluded from the consideration.

**Note:** If both include\_pattern and exclude\_pattern yield a match, the guild will be excluded from match.

• interval  $(Optional[timedelta] = timedelta(minutes=5))$  – Interval at which to scan for new channels.

#### property channels: [List](https://docs.python.org/3/library/typing.html#typing.List)[\[Union\[](https://docs.python.org/3/library/typing.html#typing.Union)TextChannel, VoiceChannel]]

Property that returns a list of [discord.TextChannel](https://docs.pycord.dev/en/stable/api/models.html#discord.TextChannel) or [discord.VoiceChannel](https://docs.pycord.dev/en/stable/api/models.html#discord.VoiceChannel) (depends on the xMESSAGE type this is in) objects in cache.

#### <span id="page-37-0"></span>async initialize(*parent*, *channel\_type: [str](https://docs.python.org/3/library/stdtypes.html#str)*)

Initializes async parts of the instance. This method should be called by parent.

#### **Parameters**

- parent (message.BaseMESSAGE) The message object this AutoCHANNEL instance is in.
- **channel\_type**  $(str)$  $(str)$  $(str)$  The channel type to look for when searching for channels

#### remove(*channel: [Union\[](https://docs.python.org/3/library/typing.html#typing.Union)TextChannel, VoiceChannel]*)

Removes channel from cache.

#### **Parameters**

**channel** (Union [\[discord.TextChannel,](https://docs.pycord.dev/en/stable/api/models.html#discord.TextChannel) [discord.VoiceChannel\]](https://docs.pycord.dev/en/stable/api/models.html#discord.VoiceChannel)) – The channel to remove from cache.

**Raises**

[KeyError](https://docs.python.org/3/library/exceptions.html#KeyError) – The channel is not in cache.

#### async update(*\*\*kwargs*)

Updates the object with new initialization parameters.

#### **Parameters**

**kwargs**  $(Any)$  – Any number of keyword arguments that appear in the object initialization.

#### **Raises**

Any – Raised from  $initialize()$  method.

### <span id="page-38-1"></span>**AutoGUILD**

<span id="page-38-0"></span>class daf.guild.AutoGUILD(*include\_pattern: [str](https://docs.python.org/3/library/stdtypes.html#str)*, *exclude\_pattern: [Optional](https://docs.python.org/3/library/typing.html#typing.Optional)[\[str\]](https://docs.python.org/3/library/stdtypes.html#str) = None*, *remove\_after: [Optional](https://docs.python.org/3/library/typing.html#typing.Optional)[\[Union\[](https://docs.python.org/3/library/typing.html#typing.Union)[timedelta,](https://docs.python.org/3/library/datetime.html#datetime.timedelta) [datetime\]](https://docs.python.org/3/library/datetime.html#datetime.datetime)] = None*, *messages: [Optional](https://docs.python.org/3/library/typing.html#typing.Optional)[\[List\[](https://docs.python.org/3/library/typing.html#typing.List)BaseMESSAGE]] = []*, *logging: [Optional\[](https://docs.python.org/3/library/typing.html#typing.Optional)[bool\]](https://docs.python.org/3/library/functions.html#bool) = False*, *interval: [Optional](https://docs.python.org/3/library/typing.html#typing.Optional)[\[timedelta\]](https://docs.python.org/3/library/datetime.html#datetime.timedelta) = datetime.timedelta(seconds=600)*, *auto\_join: [Optional\[](https://docs.python.org/3/library/typing.html#typing.Optional)*[GuildDISCOVERY](#page-54-3)*] = None*)

Changed in version v2.5: Added auto\_join parameter.

Internally automatically creates [daf.guild.GUILD](#page-54-0) objects. Can also automatically join new guilds (auto\_join parameter)

**Caution:** Any objects passed to AutoGUILD get **deep-copied** meaning, those same objects **will not be initialized** and cannot be used to obtain/change information regarding AutoGUILD.

Listing 4.6: Illegal use of AutoGUILD

```
auto\_ch = daf.AutoCHANNEL(...))tm = daf.TextMESSAGE(..., channels=auto_ch)
```

```
await daf.add_object(AutoGUILD(..., messages=[tm]))
```

```
auto_ch.channels # Illegal results in exception
await tm.update(...) # Illegal results in exception
```
To actually modify message/channel objects inside AutoGUILD, you need to iterate thru each GUILD.

Listing 4.7: Modifying AutoGUILD messages

```
aguild = daf.AutoGUILD(..., messages=[tm])
await daf.add_object(aguild)
```
for guild in aguild.guilds: for message in guild.messages await message.update(...)

#### **Parameters**

- include\_pattern  $(str)$  $(str)$  $(str)$  Regex pattern to use for searching guild names that are to be included. This is also checked before joining a new guild if auto\_guild is given.
- exclude\_pattern  $(Optional [str] = None) Regex$  $(Optional [str] = None) Regex$  $(Optional [str] = None) Regex$  pattern to use for searching guild names that are **NOT** to be excluded.

**Note:** If both include\_pattern and exclude\_pattern yield a match, the guild will be excluded from match.

- remove\_after  $(Optional[Union[timedelta, datetime]] = None) When to re$ move this object from the shilling list.
- logging (Optional [\[bool\]](https://docs.python.org/3/library/functions.html#bool) = False) Set to True if you want the guilds generated to log sent messages.
- interval  $(Optional[timedelta] = timedelta[ta(minutes=10)) Interval$  at which to scan for new guilds

<span id="page-39-1"></span>• auto\_join (Optional [[web.GuildDISCOVERY](#page-54-3)] = None) – New in version  $v2.5$ .

Optional [GuildDISCOVERY](#page-54-3) object which will automatically discover and join guilds though the browser. This will open a Google Chrome session.

#### property guilds: [List\[](https://docs.python.org/3/library/typing.html#typing.List)[GUILD](#page-54-0)]

Returns cached found GUILD objects.

#### property created\_at: [datetime](https://docs.python.org/3/library/datetime.html#datetime.datetime)

Returns the datetime of when the object has been created.

#### property deleted: [bool](https://docs.python.org/3/library/functions.html#bool)

Indicates the status of deletion.

#### **Returns**

- *True* The object is no longer in the framework and should no longer be used.
- *False* Object is in the framework in normal operation.

#### <span id="page-39-0"></span>async initialize(*parent: [Any](https://docs.python.org/3/library/typing.html#typing.Any)*)

Initializes the object.

#### **Raises**

[ValueError](https://docs.python.org/3/library/exceptions.html#ValueError) – Auto-join guild functionality requires the account to be provided with username and password.

#### async add\_message(*message: BaseMESSAGE*)

Adds a copy of the passed message to each guild inside cache.

#### **Parameters**

message (message.BaseMESSAGE) – Message to add.

#### **Raises**

Any – Any exception raised in  $\text{d}af.guild.GULLD.add\_message().$ 

#### remove\_message(*message: BaseMESSAGE*)

Removes message from the messages list.

#### **Parameters**

message (BaseMESSAGE) – The message to remove.

#### **Raises**

[ValueError](https://docs.python.org/3/library/exceptions.html#ValueError) – The message is not present in the list.

### async update(*init\_options={}*, *\*\*kwargs*)

Updates the object with new initialization parameters.

**Warning:** After calling this method the entire object is reset (this includes it's GUILD objects in cache).

## <span id="page-40-3"></span><span id="page-40-1"></span>**4.2.4 Messages**

## <span id="page-40-2"></span>**TextMESSAGE**

<span id="page-40-0"></span>class daf.message.TextMESSAGE(*start\_period: [Optional](https://docs.python.org/3/library/typing.html#typing.Optional)[\[Union](https://docs.python.org/3/library/typing.html#typing.Union)[\[int,](https://docs.python.org/3/library/functions.html#int) [timedelta\]](https://docs.python.org/3/library/datetime.html#datetime.timedelta)]*, *end\_period: [Union](https://docs.python.org/3/library/typing.html#typing.Union)[\[int,](https://docs.python.org/3/library/functions.html#int) [timedelta\]](https://docs.python.org/3/library/datetime.html#datetime.timedelta)*, *data: [Union\[](https://docs.python.org/3/library/typing.html#typing.Union)[str,](https://docs.python.org/3/library/stdtypes.html#str) Embed,* [FILE](#page-36-2)*, [Iterable\[](https://docs.python.org/3/library/typing.html#typing.Iterable)[Union](https://docs.python.org/3/library/typing.html#typing.Union)[\[str,](https://docs.python.org/3/library/stdtypes.html#str) Embed,* [FILE](#page-36-2)*]], \_FunctionBaseCLASS]*, *channels: [Union](https://docs.python.org/3/library/typing.html#typing.Union)[\[Iterable](https://docs.python.org/3/library/typing.html#typing.Iterable)[\[Union\[](https://docs.python.org/3/library/typing.html#typing.Union)[int,](https://docs.python.org/3/library/functions.html#int) TextChannel, Thread]],* [AutoCHANNEL](#page-36-1)*]*, *mode: [Optional\[](https://docs.python.org/3/library/typing.html#typing.Optional)[Literal\[](https://docs.python.org/3/library/typing.html#typing.Literal)'send', 'edit', 'clear-send']] = 'send'*, *start\_in: [Optional\[](https://docs.python.org/3/library/typing.html#typing.Optional)[Union](https://docs.python.org/3/library/typing.html#typing.Union)[\[timedelta,](https://docs.python.org/3/library/datetime.html#datetime.timedelta) [bool\]](https://docs.python.org/3/library/functions.html#bool)] = datetime.timedelta(0)*, *remove\_after: [Optional](https://docs.python.org/3/library/typing.html#typing.Optional)[\[Union](https://docs.python.org/3/library/typing.html#typing.Union)[\[int,](https://docs.python.org/3/library/functions.html#int) [timedelta,](https://docs.python.org/3/library/datetime.html#datetime.timedelta) [datetime\]](https://docs.python.org/3/library/datetime.html#datetime.datetime)] = None*)

This class is used for creating objects that represent messages which will be sent to Discord's TEXT CHANNELS.

Changed in version v2.3:

#### **Slow mode period handling**

When the period is lower than the remaining time, the framework will start incrementing the original period by original period until it is larger then the slow mode remaining time.

#### **Parameters**

- start\_period (Union [\[int,](https://docs.python.org/3/library/functions.html#int) timedelta, None]) The value of this parameter can be:
	- **–** None Use this value for a fixed (not randomized) sending period
	- **–** timedelta object object describing time difference, if this is used, then the parameter represents the bottom limit of the **randomized** sending period.
- end\_period (Union [\[int,](https://docs.python.org/3/library/functions.html#int) timedelta]) If start\_period is not None, then this represents the upper limit of randomized time period in which messages will be sent. If start\_period is None, then this represents the actual time period between each message send.

**Caution:** When the period is lower than the remaining time, the framework will start incrementing the original period by original period until it is larger then the slow mode remaining time.

Listing 4.8: **Randomized** sending period between **5** seconds and **10** seconds.

```
# Time between each send is somewhere between 5 seconds and 10␣
\rightarrowseconds.
daf.TextMESSAGE(start_period=timedelta(seconds=5), end_
˓→period=timedelta(seconds=10), data="Second Message",
                channels=[12345], mode="send", start_
˓→in=timedelta(seconds=0))
```
Listing 4.9: **Fixed** sending period at **10** seconds

```
# Time between each send is exactly 10 seconds.
daf.TextMESSAGE(start_period=None, end_period=timedelta(seconds=10),␣
˓→data="Second Message",
                channels=[12345], mode="send", start_
˓→in=timedelta(seconds=0))
```
- <span id="page-41-1"></span>• data (Union [\[str,](https://docs.python.org/3/library/stdtypes.html#str) [discord.Embed,](https://docs.pycord.dev/en/stable/api/data_classes.html#discord.Embed) [FILE](#page-36-2), List [Union [str, discord.Embed, [FILE](#page-36-2)]],  $\text{FunctionBaseCLASS}$ ] – The data parameter is the actual data that will be sent using discord's API. The data types of this parameter can be:
	- **–** str (normal text),
	- **–** [discord.Embed](https://docs.pycord.dev/en/stable/api/data_classes.html#discord.Embed),
	- **–** *[FILE](#page-36-3)*,
	- **–** List/Tuple containing any of the above arguments (There can up to 1 string, up to 1 [discord.Embed](https://docs.pycord.dev/en/stable/api/data_classes.html#discord.Embed) and up to 10 *[FILE](#page-36-3)* objects.
	- **–** Function that accepts any amount of parameters and returns any of the above types. To pass a function, YOU MUST USE THE *[data\\_function](#page-34-0)* decorator on the function before passing the function to the daf.
- channels (Union[Iterable[Union[\[int,](https://docs.python.org/3/library/functions.html#int) [discord.TextChannel,](https://docs.pycord.dev/en/stable/api/models.html#discord.TextChannel) [discord.](https://docs.pycord.dev/en/stable/api/models.html#discord.Thread) [Thread\]](https://docs.pycord.dev/en/stable/api/models.html#discord.Thread)], [daf.message.AutoCHANNEL](#page-36-1)]) – Changed in version v2.3: Can also be **[AutoCHANNEL](#page-36-1)**

Channels that it will be advertised into (Can be snowflake ID or channel objects from Py-Cord).

- mode (Optional [\[str\]](https://docs.python.org/3/library/stdtypes.html#str)) Parameter that defines how message will be sent to a channel. It can be:
	- **–** "send" each period a new message will be sent,
	- **–** "edit" each period the previously send message will be edited (if it exists)
	- **–** "clear-send" previous message will be deleted and a new one sent.
- start\_in  $(Optional[timedelta])$  When should the message be first sent.
- remove\_after (Optional [Union [\[int,](https://docs.python.org/3/library/functions.html#int) timedelta, datetime]]) Deletes the message after:
	- **–** int provided amounts of sends
	- **–** timedelta the specified time difference
	- **–** datetime specific date & time

#### <span id="page-41-0"></span>generate\_log\_context(*text: [Optional](https://docs.python.org/3/library/typing.html#typing.Optional)[\[str\]](https://docs.python.org/3/library/stdtypes.html#str)*, *embed: Embed*, *files: [List\[](https://docs.python.org/3/library/typing.html#typing.List)*[FILE](#page-36-2)*]*, *succeeded\_ch:*

*[List](https://docs.python.org/3/library/typing.html#typing.List)[\[Union\[](https://docs.python.org/3/library/typing.html#typing.Union)TextChannel, Thread]]*, *failed\_ch: [List](https://docs.python.org/3/library/typing.html#typing.List)[\[Dict](https://docs.python.org/3/library/typing.html#typing.Dict)[\[str,](https://docs.python.org/3/library/stdtypes.html#str) [Any\]](https://docs.python.org/3/library/typing.html#typing.Any)]*) → [Dict\[](https://docs.python.org/3/library/typing.html#typing.Dict)[str,](https://docs.python.org/3/library/stdtypes.html#str) [Any\]](https://docs.python.org/3/library/typing.html#typing.Any)

Generates information about the message send attempt that is to be saved into a log.

#### **Parameters**

- text  $(str)$  $(str)$  $(str)$  The text that was sent.
- embed (discord. Embed) The embed that was sent.
- files  $(List[FILE]) List$  $(List[FILE]) List$  $(List[FILE]) List$  of files that were sent.
- succeeded\_ch (List[Union[\[discord.TextChannel,](https://docs.pycord.dev/en/stable/api/models.html#discord.TextChannel) [discord.Thread\]](https://docs.pycord.dev/en/stable/api/models.html#discord.Thread)]) List of the successfully streamed channels.
- failed\_ch (failed\_ch: List[Dict[Union[\[discord.TextChannel,](https://docs.pycord.dev/en/stable/api/models.html#discord.TextChannel) [discord.](https://docs.pycord.dev/en/stable/api/models.html#discord.Thread) Thread  $J$ , Exception  $J$ ) – List of dictionaries contained the failed channel and the Exception object.

#### **Returns**

```
{
    sent_data:
    {
        text: str - The text that was sent,
        embed: Dict[str, Any] - The embed that was sent,
        files: List[str] - List of files that were sent
    },
    channels:
    {
        successful:
        {
            id: int - Snowflake id,
            name: str - Channel name
        },
        failed:
        {
            id: int - Snowflake id,
            name: str - Channel name,
            reason: str - Exception that caused the error
        }
    },
    type: str - The type of the message, this is always TextMESSAGE,
    mode: str - The mode used to send the message (send, edit, clear-
\rightarrowsend)
}
```
#### **Return type**

Dict[\[str,](https://docs.python.org/3/library/stdtypes.html#str) Any]

#### async initialize(*parent: [Any](https://docs.python.org/3/library/typing.html#typing.Any)*)

This method initializes the implementation specific API objects and checks for the correct channel input context.

#### **Parameters**

```
daf.guild.GUILD) – The GUILD this message is in
```
#### **Raises**

- [TypeError](https://docs.python.org/3/library/exceptions.html#TypeError) Channel contains invalid channels
- [ValueError](https://docs.python.org/3/library/exceptions.html#ValueError) Channel does not belong to the guild this message is in.
- [ValueError](https://docs.python.org/3/library/exceptions.html#ValueError) No valid channels were passed to object"

<span id="page-42-0"></span>async update(*\_init\_options: [Optional](https://docs.python.org/3/library/typing.html#typing.Optional)[\[dict\]](https://docs.python.org/3/library/stdtypes.html#dict) = {}*, *\*\*kwargs: [Any](https://docs.python.org/3/library/typing.html#typing.Any)*)

New in version v2.0.

Used for changing the initialization parameters the object was initialized with.

**Warning:** Upon updating, the internal state of objects get's reset, meaning you basically have a brand new created object.

#### **Parameters**

\*\***kwargs** (Any) – Custom number of keyword parameters which you want to update, these can be anything that is available during the object creation.

#### <span id="page-43-2"></span>**Raises**

- [TypeError](https://docs.python.org/3/library/exceptions.html#TypeError) Invalid keyword argument was passed
- Other Raised from .initialize() method.

#### property created\_at: [datetime](https://docs.python.org/3/library/datetime.html#datetime.datetime)

Returns the datetime of when the object was created

#### property deleted: [bool](https://docs.python.org/3/library/functions.html#bool)

Indicates the status of deletion.

#### **Returns**

- *True* The object is no longer in the framework and should no longer be used.
- *False* Object is in the framework in normal operation.

#### <span id="page-43-1"></span>**DirectMESSAGE**

<span id="page-43-0"></span>class daf.message.DirectMESSAGE(*start\_period: [Optional\[](https://docs.python.org/3/library/typing.html#typing.Optional)[Union\[](https://docs.python.org/3/library/typing.html#typing.Union)[int,](https://docs.python.org/3/library/functions.html#int) [timedelta\]](https://docs.python.org/3/library/datetime.html#datetime.timedelta)]*, *end\_period: [Union\[](https://docs.python.org/3/library/typing.html#typing.Union)[int,](https://docs.python.org/3/library/functions.html#int) [timedelta\]](https://docs.python.org/3/library/datetime.html#datetime.timedelta)*, *data: [Union](https://docs.python.org/3/library/typing.html#typing.Union)[\[str,](https://docs.python.org/3/library/stdtypes.html#str) Embed,* [FILE](#page-36-2)*, [Iterable](https://docs.python.org/3/library/typing.html#typing.Iterable)[\[Union\[](https://docs.python.org/3/library/typing.html#typing.Union)[str,](https://docs.python.org/3/library/stdtypes.html#str) Embed,* [FILE](#page-36-2)*]], \_FunctionBaseCLASS]*, *mode: [Optional\[](https://docs.python.org/3/library/typing.html#typing.Optional)[Literal\[](https://docs.python.org/3/library/typing.html#typing.Literal)'send', 'edit', 'clear-send']] = 'send'*, *start\_in: [Optional](https://docs.python.org/3/library/typing.html#typing.Optional)[\[Union\[](https://docs.python.org/3/library/typing.html#typing.Union)[timedelta,](https://docs.python.org/3/library/datetime.html#datetime.timedelta) [bool\]](https://docs.python.org/3/library/functions.html#bool)] = datetime.timedelta(0)*, *remove\_after: [Optional\[](https://docs.python.org/3/library/typing.html#typing.Optional)[Union\[](https://docs.python.org/3/library/typing.html#typing.Union)[int,](https://docs.python.org/3/library/functions.html#int) [timedelta,](https://docs.python.org/3/library/datetime.html#datetime.timedelta) [datetime\]](https://docs.python.org/3/library/datetime.html#datetime.datetime)] = None*)

This class is used for creating objects that represent messages which will be sent to Discord's TEXT CHANNELS. Deprecated since version v2.1:

- start\_in (start\_now) Using bool value to dictate whether the message should be sent at framework start.
- start\_period, end\_period Using int values, use timedelta object instead.

Changed in version v2.1:

- start\_period, end\_period Accept timedelta objects.
- start now renamed into start\_in which describes when the message should be first sent.
- removed deleted property

#### **Parameters**

- start\_period (Union [\[int,](https://docs.python.org/3/library/functions.html#int) timedelta, None]) The value of this parameter can be:
	- **–** None Use this value for a fixed (not randomized) sending period
	- **–** timedelta object object describing time difference, if this is used, then the parameter represents the bottom limit of the **randomized** sending period.
- end\_period (Union [\[int,](https://docs.python.org/3/library/functions.html#int) timedelta]) If start\_period is not None, then this represents the upper limit of randomized time period in which messages will be sent. If start\_period is None, then this represents the actual time period between each message send.

Listing 4.10: **Randomized** sending period between **5** seconds and **10** seconds.

```
# Time between each send is somewhere between 5 seconds and 10␣
\rightarrowseconds.
daf.DirectMESSAGE(
    start_period=timedelta(seconds=5), end_
˓→period=timedelta(seconds=10), data="Second Message",
    mode="send", start_in=timedelta(seconds=0)
)
```
Listing 4.11: **Fixed** sending period at **10** seconds

```
# Time between each send is exactly 10 seconds.
daf.DirectMESSAGE(
    start_period=None, end_period=timedelta(seconds=10), data=
˓→"Second Message",
   mode="send", start_in=timedelta(seconds=0)
)
```
- data (Union[\[str,](https://docs.python.org/3/library/stdtypes.html#str) discord.Embed FILE, List[Union[str, [discord.Embed,](https://docs.pycord.dev/en/stable/api/data_classes.html#discord.Embed) [FILE](#page-36-2)]],  $\text{FunctionBaseCLASS}$ ] – The data parameter is the actual data that will be sent using discord's API. The data types of this parameter can be:
	- **–** str (normal text),
	- **–** [discord.Embed](https://docs.pycord.dev/en/stable/api/data_classes.html#discord.Embed),
	- **–** *[FILE](#page-36-3)*,
	- **–** List/Tuple containing any of the above arguments (There can up to 1 string, up to 1 [discord.Embed](https://docs.pycord.dev/en/stable/api/data_classes.html#discord.Embed) and up to 10 *[FILE](#page-36-3)* objects.
	- **–** Function that accepts any amount of parameters and returns any of the above types. To pass a function, YOU MUST USE THE *[data\\_function](#page-34-0)* decorator on the function.
- mode (Optional [\[str\]](https://docs.python.org/3/library/stdtypes.html#str)) Parameter that defines how message will be sent to a channel. It can be:
	- **–** "send" each period a new message will be sent,
	- **–** "edit" each period the previously send message will be edited (if it exists)
	- **–** "clear-send" previous message will be deleted and a new one sent.
- start\_in  $(Optional[timedelta])$  When should the message be first sent.
- remove\_after (Optional [Union [\[int,](https://docs.python.org/3/library/functions.html#int) timedelta, datetime]]) Deletes the guild after:
	- **–** int provided amounts of sends
	- **–** timedelta the specified time difference
	- **–** datetime specific date & time

<span id="page-44-0"></span>generate\_log\_context(*success\_context: [Dict\[](https://docs.python.org/3/library/typing.html#typing.Dict)[str,](https://docs.python.org/3/library/stdtypes.html#str) [Optional](https://docs.python.org/3/library/typing.html#typing.Optional)[\[Union\[](https://docs.python.org/3/library/typing.html#typing.Union)[bool,](https://docs.python.org/3/library/functions.html#bool) [Exception\]](https://docs.python.org/3/library/exceptions.html#Exception)]]*, *text: [Optional](https://docs.python.org/3/library/typing.html#typing.Optional)[\[str\]](https://docs.python.org/3/library/stdtypes.html#str)*, *embed: Optional*[*Embed*], *files: List*[[FILE](#page-36-2)])  $\rightarrow$  [Dict](https://docs.python.org/3/library/typing.html#typing.Dict)[\[str,](https://docs.python.org/3/library/stdtypes.html#str) [Any\]](https://docs.python.org/3/library/typing.html#typing.Any)

Generates information about the message send attempt that is to be saved into a log.

#### **Parameters**

- <span id="page-45-0"></span>• text  $(str)$  $(str)$  $(str)$  – The text that was sent.
- embed  $(discord. Embed)$  The embed that was sent.
- files  $(List[FILE]) List$  $(List[FILE]) List$  $(List[FILE]) List$  of files that were sent.
- success\_context (Dict[\[bool,](https://docs.python.org/3/library/functions.html#bool) [Exception\]](https://docs.python.org/3/library/exceptions.html#Exception)) Dictionary containing information about succession of the DM attempt. Contains "success": *bool* key and "reason": *Exception* key which is only present if "success" is *False*

#### **Returns**

```
{
   sent_data:
    {
       text: str - The text that was sent,
        embed: Dict[str, Any] - The embed that was sent,
       files: List[str] - List of files that were sent.
   },
   success_info:
    {
        success: bool - Was sending successful or not,
       reason: str - If it was unsuccessful, what was the reason
   },
   type: str - The type of the message, this is always DirectMESSAGE,
   mode: str - The mode used to send the message (send, edit, clear-
\rightarrowsend)
}
```
#### **Return type**

Dict[\[str,](https://docs.python.org/3/library/stdtypes.html#str) Any]

#### async initialize(*parent: [Any](https://docs.python.org/3/library/typing.html#typing.Any)*)

The method creates a direct message channel and returns True on success or False on failure

Changed in version v2.1: Renamed user to and changed the type from discord.User to daf.guild.USER

```
Parameters
   parentdaf.guild.USER) – The USER this message is in
```
#### **Raises**

[ValueError](https://docs.python.org/3/library/exceptions.html#ValueError) – Raised when the direct message channel could not be created

#### property created\_at: [datetime](https://docs.python.org/3/library/datetime.html#datetime.datetime)

Returns the datetime of when the object was created

#### property deleted: [bool](https://docs.python.org/3/library/functions.html#bool)

Indicates the status of deletion.

#### **Returns**

- *True* The object is no longer in the framework and should no longer be used.
- *False* Object is in the framework in normal operation.

async update(*\_init\_options: [Optional](https://docs.python.org/3/library/typing.html#typing.Optional)[\[dict\]](https://docs.python.org/3/library/stdtypes.html#dict) = {}*, *\*\*kwargs*)

New in version v2.0.

Used for changing the initialization parameters the object was initialized with.

<span id="page-46-2"></span>**Warning:** Upon updating, the internal state of objects get's reset, meaning you basically have a brand new created object.

#### **Parameters**

**kwargs**  $(Any)$  – Custom number of keyword parameters which you want to update, these can be anything that is available during the object creation.

**Raises**

- [TypeError](https://docs.python.org/3/library/exceptions.html#TypeError) Invalid keyword argument was passed
- Other Raised from .initialize() method

#### <span id="page-46-1"></span>**VoiceMESSAGE**

<span id="page-46-0"></span>class daf.message.VoiceMESSAGE(*start\_period: [Optional](https://docs.python.org/3/library/typing.html#typing.Optional)[\[Union\[](https://docs.python.org/3/library/typing.html#typing.Union)[int,](https://docs.python.org/3/library/functions.html#int) [timedelta\]](https://docs.python.org/3/library/datetime.html#datetime.timedelta)]*, *end\_period: [Union](https://docs.python.org/3/library/typing.html#typing.Union)[\[int,](https://docs.python.org/3/library/functions.html#int) [timedelta\]](https://docs.python.org/3/library/datetime.html#datetime.timedelta)*, *data: [Union\[](https://docs.python.org/3/library/typing.html#typing.Union)*[AUDIO](#page-36-0)*, [Iterable\[](https://docs.python.org/3/library/typing.html#typing.Iterable)*[AUDIO](#page-36-0)*], \_FunctionBaseCLASS]*, *channels: [Union](https://docs.python.org/3/library/typing.html#typing.Union)[\[Iterable\[](https://docs.python.org/3/library/typing.html#typing.Iterable)[Union\[](https://docs.python.org/3/library/typing.html#typing.Union)[int,](https://docs.python.org/3/library/functions.html#int) VoiceChannel]],* [AutoCHANNEL](#page-36-1)*]*, *volume: [Optional](https://docs.python.org/3/library/typing.html#typing.Optional)[\[int\]](https://docs.python.org/3/library/functions.html#int) = 50*, *start\_in: [Optional](https://docs.python.org/3/library/typing.html#typing.Optional)[\[Union\[](https://docs.python.org/3/library/typing.html#typing.Union)[timedelta,](https://docs.python.org/3/library/datetime.html#datetime.timedelta) [bool\]](https://docs.python.org/3/library/functions.html#bool)] = datetime.timedelta(0)*, *remove\_after: [Optional](https://docs.python.org/3/library/typing.html#typing.Optional)[\[Union\[](https://docs.python.org/3/library/typing.html#typing.Union)[int,](https://docs.python.org/3/library/functions.html#int) [timedelta,](https://docs.python.org/3/library/datetime.html#datetime.timedelta) [datetime\]](https://docs.python.org/3/library/datetime.html#datetime.datetime)] = None*)

This class is used for creating objects that represent messages which will be streamed to voice channels. Deprecated since version v2.1:

- start\_in (start\_now) Using bool value to dictate whether the message should be sent at framework start.
- start\_period, end\_period Using int values, use timedelta object instead.

Changed in version v2.1:

- start period, end period Accept timedelta objects.
- start now renamed into start\_in which describes when the message should be first sent.
- removed deleted property

#### **Parameters**

- start\_period (Union [\[int,](https://docs.python.org/3/library/functions.html#int) timedelta, None]) The value of this parameter can be:
	- **–** None Use this value for a fixed (not randomized) sending period
	- **–** timedelta object object describing time difference, if this is used, then the parameter represents the bottom limit of the **randomized** sending period.
- end\_period (Union [\[int,](https://docs.python.org/3/library/functions.html#int) timedelta]) If start\_period is not None, then this represents the upper limit of randomized time period in which messages will be sent. If start\_period is None, then this represents the actual time period between each message send.

Listing 4.12: **Randomized** sending period between **5** seconds and **10** seconds.

```
# Time between each send is somewhere between 5 seconds and 10␣
\rightarrowseconds.
daf.VoiceMESSAGE(
    start_period=timedelta(seconds=5), end_
```
(continues on next page)

(continued from previous page)

```
˓→period=timedelta(seconds=10), data=daf.AUDIO("msg.mp3"),
    channels=[12345], start_in=timedelta(seconds=0), volume=50
)
```
Listing 4.13: **Fixed** sending period at **10** seconds

```
# Time between each send is exactly 10 seconds.
daf.VoiceMESSAGE(
    start_period=None, end_period=timedelta(seconds=10), data=daf.
˓→AUDIO("msg.mp3"),
    channels=[12345], start_in=timedelta(seconds=0), volume=50
)
```
- data ([AUDIO](#page-36-0)) The data parameter is the actual data that will be sent using discord's API. The data types of this parameter can be:
	- **–** AUDIO object.
	- **–** Function that accepts any amount of parameters and returns an AUDIO object. To pass a function, YOU MUST USE THE *[data\\_function](#page-34-0)* decorator on the function.
- channels (Union[Iterable[Union[\[int,](https://docs.python.org/3/library/functions.html#int) [discord.VoiceChannel\]](https://docs.pycord.dev/en/stable/api/models.html#discord.VoiceChannel)], [daf.](#page-36-1) [message.AutoCHANNEL](#page-36-1)]) – Changed in version v2.3: Can also be [AutoCHANNEL](#page-36-1)

Channels that it will be advertised into (Can be snowflake ID or channel objects from Py-Cord).

- volume (Optional [\[int\]](https://docs.python.org/3/library/functions.html#int)) The volume (0-100%) at which to play the audio. Defaults to 50%. This was added in v2.0.0
- start\_in  $(Optional[timedelta])$  When should the message be first sent.
- remove\_after  $(Optional[Union[int, timedelta, datetime])$  $(Optional[Union[int, timedelta, datetime])$  $(Optional[Union[int, timedelta, datetime])$  Deletes the message after:
	- **–** int provided amounts of sends
	- **–** timedelta the specified time difference
	- **–** datetime specific date & time

#### <span id="page-47-0"></span>generate\_log\_context(*audio:* [AUDIO,](#page-36-0) *succeeded\_ch: [List\[](https://docs.python.org/3/library/typing.html#typing.List)VoiceChannel]*, *failed\_ch: [List](https://docs.python.org/3/library/typing.html#typing.List)[\[Dict](https://docs.python.org/3/library/typing.html#typing.Dict)[\[str,](https://docs.python.org/3/library/stdtypes.html#str)*  $Any$ *]* $) \rightarrow$  Dict[str, [Any\]](https://docs.python.org/3/library/typing.html#typing.Any)

Generates information about the message send attempt that is to be saved into a log.

#### **Parameters**

- audio (*audio*) The audio that was streamed.
- succeeded\_ch  $(List[Union[discord.VoiceChannel]]) List of the successfully$  $(List[Union[discord.VoiceChannel]]) List of the successfully$  $(List[Union[discord.VoiceChannel]]) List of the successfully$ streamed channels
- failed\_ch(List[Dict[\[discord.VoiceChannel,](https://docs.pycord.dev/en/stable/api/models.html#discord.VoiceChannel) [Exception\]](https://docs.python.org/3/library/exceptions.html#Exception)])-List of dictionaries contained the failed channel and the Exception object

#### **Returns**

{

sent\_data:

(continues on next page)

(continued from previous page)

```
{
          streamed_audio: str - The filename that was streamed/
˓→youtube url
      },
      channels:
      {
          successful:
          {
              id: int - Snowflake id,
              name: str - Channel name
          },
          failed:
          {
              id: int - Snowflake id,
              name: str - Channel name,
              reason: str - Exception that caused the error
          }
      },
      type: str - The type of the message, this is always<sub>"</sub>
˓→VoiceMESSAGE.
}
```
#### **Return type**

Dict[\[str,](https://docs.python.org/3/library/stdtypes.html#str) Any]

#### async initialize(*parent: [Any](https://docs.python.org/3/library/typing.html#typing.Any)*)

This method initializes the implementation specific API objects and checks for the correct channel input context.

```
Parameters
   parentdaf.guild.GUILD) – The GUILD this message is in
```
#### **Raises**

- [TypeError](https://docs.python.org/3/library/exceptions.html#TypeError) Channel contains invalid channels
- [ValueError](https://docs.python.org/3/library/exceptions.html#ValueError) Channel does not belong to the guild this message is in.
- [ValueError](https://docs.python.org/3/library/exceptions.html#ValueError) No valid channels were passed to object"

#### property created\_at: [datetime](https://docs.python.org/3/library/datetime.html#datetime.datetime)

Returns the datetime of when the object was created

#### property deleted: [bool](https://docs.python.org/3/library/functions.html#bool)

Indicates the status of deletion.

#### **Returns**

- *True* The object is no longer in the framework and should no longer be used.
- *False* Object is in the framework in normal operation.

#### async update(*\_init\_options: [Optional](https://docs.python.org/3/library/typing.html#typing.Optional)[\[dict\]](https://docs.python.org/3/library/stdtypes.html#dict) = {}*, *\*\*kwargs*)

New in version v2.0.

Used for changing the initialization parameters the object was initialized with.

<span id="page-49-2"></span>**Warning:** Upon updating, the internal state of objects get's reset, meaning you basically have a brand new created object.

#### **Parameters**

\*\***kwargs** (Any) – Custom number of keyword parameters which you want to update, these can be anything that is available during the object creation.

**Raises**

- [TypeError](https://docs.python.org/3/library/exceptions.html#TypeError) Invalid keyword argument was passed
- Other Raised from .initialize() method

## **4.2.5 Clients**

## **get\_accounts**

<span id="page-49-1"></span>daf.core.get\_accounts() → [List\[](https://docs.python.org/3/library/typing.html#typing.List)*[ACCOUNT](#page-51-0)*]

New in version v2.4.

#### **Returns**

List of running accounts.

#### **Return type**

List[*[client.ACCOUNT](#page-51-0)*]

#### **SeleniumCLIENT**

#### <span id="page-49-0"></span>class daf.web.SeleniumCLIENT(*username: [str](https://docs.python.org/3/library/stdtypes.html#str)*, *password: [str](https://docs.python.org/3/library/stdtypes.html#str)*, *proxy: [str](https://docs.python.org/3/library/stdtypes.html#str)*)

New in version v2.5.

Client used to control the Discord web client for things such as logging in, joining guilds, passing "Complete" for guild rules.

This is created in the ACCOUNT object in case web parameter inside ACCOUNT is True.

**Note:** This is automatically created in [ACCOUNT](#page-51-0) and is also bound to the [ACCOUNT](#page-51-0) instance.

To retrieve it from [ACCOUNT](#page-51-0), use [selenium](#page-52-0).

#### **Parameters**

- username  $(str)$  $(str)$  $(str)$  The Discord username to login with.
- password  $(str)$  $(str)$  $(str)$  The Discord password to login with.
- **proxy**  $(str)$  $(str)$  $(str)$  The proxy url to use when connecting to Chrome.

#### property token: [str](https://docs.python.org/3/library/stdtypes.html#str)

Returns accounts's token

#### <span id="page-50-0"></span> $update\_token\_file() \rightarrow str$  $update\_token\_file() \rightarrow str$

Updates the tokens JSON file.

#### **Raises**

[OSError](https://docs.python.org/3/library/exceptions.html#OSError) – There was an error saving/reading the file.

#### **Returns**

The token.

#### **Return type**

[str](https://docs.python.org/3/library/stdtypes.html#str)

async random\_sleep(*bottom: [int](https://docs.python.org/3/library/functions.html#int)*, *upper: [int](https://docs.python.org/3/library/functions.html#int)*)

Sleeps randomly to prevent detection.

#### async async\_execute(*method: [Callable](https://docs.python.org/3/library/typing.html#typing.Callable)*, *\*args*)

Runs method in executor to force async.

#### **Parameters**

- method (Callable) Callable to execute in async thread executor.
- args Variadic arguments passed to method.

#### async random\_server\_click()

Randomly clicks on the servers panel to avoid CAPTCHA triggering.

#### async fetch\_invite\_link(*url: [str](https://docs.python.org/3/library/stdtypes.html#str)*)

Fetches the invite link in case it is valid.

#### **Parameters**

 $url$  ([str](https://docs.python.org/3/library/stdtypes.html#str) | None) – The url to check or None if error ocurred/invalid link.

#### async slow\_type(*form: WebElement*, *text: [str](https://docs.python.org/3/library/stdtypes.html#str)*)

Slowly types into a form to prevent detection.

#### **Parameters**

- form  $(WebElement) The form to type text into.$
- text  $(str)$  $(str)$  $(str)$  The text to type in the form.

#### async slow\_clear(*form: WebElement*)

Slowly deletes the text from an input

#### **Parameters**

form (WebElement) – The form to delete text from.

#### async await\_url\_change()

Waits for url to change.

#### **Raises**

[TimeoutError](https://docs.python.org/3/library/exceptions.html#TimeoutError) – Waited for too long.

### async await\_load()

Waits for the Discord spinning logo to disappear, which means that the content has finished loading.

#### **Raises**

[TimeoutError](https://docs.python.org/3/library/exceptions.html#TimeoutError) – The page loading timed-out.

#### <span id="page-51-2"></span>async await\_captcha()

Waits for CAPTCHA to be completed.

#### **Raises**

[TimeoutError](https://docs.python.org/3/library/exceptions.html#TimeoutError) – CAPTCHA was not solved in time.

#### async initialize()  $\rightarrow$  [None](https://docs.python.org/3/library/constants.html#None)

Starts the webdriver whenever the framework is started.

#### **Raises**

Any – Raised in  $login()$  method.

#### <span id="page-51-1"></span>async login()  $\rightarrow$  [str](https://docs.python.org/3/library/stdtypes.html#str)

Logins to Discord using the webdriver and saves the account token to JSON file.

#### **Returns**

Token belonging to provided username.

#### **Return type**

[str](https://docs.python.org/3/library/stdtypes.html#str)

#### **Raises**

- [TimeoutError](https://docs.python.org/3/library/exceptions.html#TimeoutError) Raised when any of the await\_\* methods timed-out.
- [RuntimeError](https://docs.python.org/3/library/exceptions.html#RuntimeError) Unable to login due to internal exception.

#### async hover\_click(*element: WebElement*)

Hovers an element and clicks on it.

#### **Parameters**

element (WebElement) – The element to hover click.

#### **async** join\_guild(*invite:*  $str$ )  $\rightarrow$  [None](https://docs.python.org/3/library/constants.html#None)

Joins the guild thru the browser.

#### **Parameters**

**invite**  $(str)$  $(str)$  $(str)$  – The invite link/code of the guild to join.

#### **Raises**

- [RuntimeError](https://docs.python.org/3/library/exceptions.html#RuntimeError) Internal error ocurred.
- [RuntimeError](https://docs.python.org/3/library/exceptions.html#RuntimeError) The user is banned from the guild.
- [TimeoutError](https://docs.python.org/3/library/exceptions.html#TimeoutError) Timed out while waiting for actions to complete.

#### **ACCOUNT**

```
class daf.client.ACCOUNT(token: Optional[str] = None, is_user: Optional[bool] = False, intents:
                              Optional[Intents] = None, proxy: Optional[str] = None, servers:
                              Optional[List[Union[GUILD, USER, AutoGUILD]]] = None, username:
                              Optional[str] = None, password: Optional[str] = None)
```
New in version v2.4.

Changed in version v2.5: Added username and password parameters. For logging in automatically

Represents an individual Discord account.

Each ACCOUNT instance runs it's own shilling task.

#### **Parameters**

- <span id="page-52-1"></span>• token  $(str)$  $(str)$  $(str)$  – The Discord account's token
- is\_user (Optional [\[bool\]](https://docs.python.org/3/library/functions.html#bool) =False) Declares that the token is a user account token ("self-bot")
- intents (Optional [\[discord.Intents\]](https://docs.pycord.dev/en/stable/api/data_classes.html#discord.Intents)=discord.Intents.default()) Discord Intents (settings of events that the client will subscribe to)
- proxy (Optional [\[str\]](https://docs.python.org/3/library/stdtypes.html#str)=None) The proxy to use when connecting to Discord.

**Important:** It is **RECOMMENDED** to use a proxy if you are running **MULTIPLE** accounts. Running multiple accounts from the same IP address, can result in Discord detecting self-bots.

Running multiple bot accounts on the other hand is perfectly fine without a proxy.

- servers (Optional[List[[guild.GUILD](#page-54-0) | [guild.USER](#page-56-0) | [guild.](#page-38-0) [AutoGUILD](#page-38-0)]]=[]) – Predefined list of servers (guilds, users, auto-guilds).
- username  $(Optional[str])$  $(Optional[str])$  $(Optional[str])$  The username to login with.
- password  $(Optional [str])$  $(Optional [str])$  $(Optional [str])$  The password to login with.

#### **Raises**

- [ModuleNotFoundError](https://docs.python.org/3/library/exceptions.html#ModuleNotFoundError) 'proxy' parameter was provided but requirements are not installed.
- [ValueError](https://docs.python.org/3/library/exceptions.html#ValueError) 'token' is not allowed if 'username' is provided and vice versa.

#### <span id="page-52-0"></span>property selenium: [SeleniumCLIENT](#page-49-0)

New in version v2.5.

Returns the, bound to account, Selenium client

#### property running: [bool](https://docs.python.org/3/library/functions.html#bool)

Is the account still running?

#### **Returns**

- *True* The account is logged in and shilling is active.
- *False* The shilling has ended or not begun.

#### property deleted: [bool](https://docs.python.org/3/library/functions.html#bool)

Indicates the status of deletion.

#### **Returns**

- *True* The object is no longer in the framework and should no longer be used.
- *False* Object is in the framework in normal operation.

#### property servers

Returns all guild like objects inside the account's s shilling list. This also includes [AutoGUILD](#page-38-0)

#### property client: Client

Returns the API wrapper client

#### async initialize()

Initializes the API wrapper client layer.

**Raises**

[RuntimeError](https://docs.python.org/3/library/exceptions.html#RuntimeError) – Unable to login to Discord.

<span id="page-53-1"></span>async add\_server(*server: [Union\[](https://docs.python.org/3/library/typing.html#typing.Union)*[GUILD](#page-54-0)*,* [USER](#page-56-0)*,* [AutoGUILD](#page-38-0)*]*)

Initializes a guild like object and adds it to the internal account shill list.

#### **Parameters**

server ([guild.GUILD](#page-54-0) / [guild.USER](#page-56-0) / [guild.AutoGUILD](#page-38-0)) - The guild like object to add

**Raises**

 $Any$  – Raised in [daf.guild.GUILD.initialize\(\)](#page-55-1) | [daf.guild.USER.initialize\(\)](#page-57-1) | [daf.guild.AutoGUILD.initialize\(\)](#page-39-0)

#### remove\_server(*server: [Union\[](https://docs.python.org/3/library/typing.html#typing.Union)*[GUILD](#page-54-0)*,* [USER](#page-56-0)*,* [AutoGUILD](#page-38-0)*]*)

Removes a guild like object from the shilling list.

#### **Parameters**

server ([guild.GUILD](#page-54-0) / [guild.USER](#page-56-0) / [guild.AutoGUILD](#page-38-0)) – The guild like object to remove

**Raises**

[ValueError](https://docs.python.org/3/library/exceptions.html#ValueError) – server is not in the shilling list.

get\_server(*snowflake: [Union\[](https://docs.python.org/3/library/typing.html#typing.Union)[int,](https://docs.python.org/3/library/functions.html#int) Guild, User, Object]*) → [Optional\[](https://docs.python.org/3/library/typing.html#typing.Optional)[Union\[](https://docs.python.org/3/library/typing.html#typing.Union)*[GUILD](#page-54-0)*, *[USER](#page-56-0)*]]

Retrieves the server based on the snowflake id or discord API object.

#### **Parameters**

snowflake (Union[\[int,](https://docs.python.org/3/library/functions.html#int) [discord.Guild,](https://docs.pycord.dev/en/stable/api/models.html#discord.Guild) [discord.User,](https://docs.pycord.dev/en/stable/api/models.html#discord.User) [discord.Object\]](https://docs.pycord.dev/en/stable/api/data_classes.html#discord.Object)) -Snowflake ID or Discord API object.

#### **Returns**

- *Union[guild.GUILD, guild.USER]* The DAF server object.
- *None* The object was not found.

#### async update(*\*\*kwargs*)

Updates the object with new parameters and afterwards updates all lower layers (GUILD->MESSAGE- >CHANNEL).

**Warning:** After calling this method the entire object is reset.

## **4.2.6 Web**

#### **QuerySortBy**

```
enum daf.web.QuerySortBy(value)
```
Enumerated options that can be passed to the sort\_by parameter of [daf.web.GuildDISCOVERY](#page-54-3).

Valid values are as follows:

TEXT\_RELEVANCY = <QuerySortBy.TEXT\_RELEVANCY: 0>

TOP = <QuerySortBy.TOP: 1>

RECENTLY\_CREATED = <QuerySortBy.RECENTLY\_CREATED: 2>

<span id="page-54-5"></span>TOP\_VOTED = <QuerySortBy.TOP\_VOTED: 3>

TOTAL\_USERS = <QuerySortBy.TOTAL\_USERS: 4>

#### **QueryMembers**

#### <span id="page-54-4"></span>enum daf.web.QueryMembers(*value*)

Enumerated options that can be passed to the total\_members parameter of [daf.web.GuildDISCOVERY](#page-54-3).

Valid values are as follows:

```
ALL = <QueryMembers.ALL: 0>
```
SUB\_100 = <QueryMembers.SUB\_100: (0, 100)> B100\_1k = <QueryMembers.B100\_1k: (100, 1000)>

B1k\_10k = <QueryMembers.B1k\_10k: (1000, 10000)>

```
ABV_10k = <QueryMembers.ABV_10k: 1>
```
## **GuildDISCOVERY**

<span id="page-54-3"></span>class daf.web.GuildDISCOVERY(*prompt: [str](https://docs.python.org/3/library/stdtypes.html#str)*, *sort\_by: [Optional\[](https://docs.python.org/3/library/typing.html#typing.Optional)*[QuerySortBy](#page-53-0)*] = QuerySortBy.TOP*, *total\_members: [Optional\[](https://docs.python.org/3/library/typing.html#typing.Optional)*[QueryMembers](#page-54-4)*] = QueryMembers.ALL*, *limit: [Optional\[](https://docs.python.org/3/library/typing.html#typing.Optional)[int\]](https://docs.python.org/3/library/functions.html#int) = 15*)

Client used for searching servers. To be used with [daf.guild.AutoGUILD](#page-38-0).

**Parameters**

- **prompt**  $(str)$  $(str)$  $(str)$  Query parameter for server search.
- sort\_by (Optional [[QuerySortBy](#page-53-0)]) Query parameter for sorting method for results.
- total\_members (Optional [[QueryMembers](#page-54-4)]) Query parameter for member limit.
- limit (Optional [\[int\]](https://docs.python.org/3/library/functions.html#int)) The maximum amount of servers to query. Defaults to 15 servers.

## <span id="page-54-2"></span>**4.2.7 Guilds**

## <span id="page-54-1"></span>**GUILD**

<span id="page-54-0"></span>class daf.guild.GUILD(*snowflake: [Union](https://docs.python.org/3/library/typing.html#typing.Union)[\[int,](https://docs.python.org/3/library/functions.html#int) Guild]*, *messages: [Optional](https://docs.python.org/3/library/typing.html#typing.Optional)[\[List](https://docs.python.org/3/library/typing.html#typing.List)[\[Union\[](https://docs.python.org/3/library/typing.html#typing.Union)*[TextMESSAGE](#page-40-0)*,* [VoiceMESSAGE](#page-46-0)*]]] = []*, *logging: [Optional\[](https://docs.python.org/3/library/typing.html#typing.Optional)[bool\]](https://docs.python.org/3/library/functions.html#bool) = False*, *remove\_after: [Optional](https://docs.python.org/3/library/typing.html#typing.Optional)[\[Union\[](https://docs.python.org/3/library/typing.html#typing.Union)[timedelta,](https://docs.python.org/3/library/datetime.html#datetime.timedelta) [datetime\]](https://docs.python.org/3/library/datetime.html#datetime.datetime)] = None*)

The GUILD object represents a server to which messages will be sent.

Changed in version v2.1:

- Added created\_at attribute
- Added remove\_after parameter

#### **Parameters**

- <span id="page-55-2"></span>• snow flake (Union  $\int \ln t$ , discord. Guild  $\int$ ) – Discord's snowflake ID of the guild or discord.Guild object.
- messages (Optional[List[Union[[TextMESSAGE](#page-40-0), [VoiceMESSAGE](#page-46-0)]]]) Optional list of TextMESSAGE/VoiceMESSAGE objects.
- logging (Optional [\[bool\]](https://docs.python.org/3/library/functions.html#bool)) Optional variable dictating whatever to log sent messages inside this guild.
- remove\_after (Optional [Union [timedelta, datetime]]) Deletes the guild after:
	- **–** timedelta the specified time difference
	- **–** datetime specific date & time

#### <span id="page-55-1"></span>async initialize(*parent: [Any](https://docs.python.org/3/library/typing.html#typing.Any)*) → [None](https://docs.python.org/3/library/constants.html#None)

This function initializes the API related objects and then tries to initialize the MESSAGE objects.

**Note:** This should NOT be manually called, it is called automatically after adding the message.

#### **Raises**

- [ValueError](https://docs.python.org/3/library/exceptions.html#ValueError) Raised when the guild id wasn't found.
- Other Raised from .add\_message(message\_object) method.

#### async update(*init\_options={}*, *\*\*kwargs*)

Used for changing the initialization parameters, the object was initialized with.

New in version v2.0.

**Warning:** Upon updating, the internal state of objects get's reset, meaning you basically have a brand new created object. It also resets the message objects.

#### **Parameters**

\*\*kwargs (Any) – Custom number of keyword parameters which you want to update, these can be anything that is available during the object creation.

#### **Raises**

- [TypeError](https://docs.python.org/3/library/exceptions.html#TypeError) Invalid keyword argument was passed.
- Other Raised from .initialize() method.

#### <span id="page-55-0"></span>async add\_message(*message: BaseMESSAGE*)

Adds a message to the message list.

**Warning:** To use this method, the guild must already be added to the framework's shilling list (or initialized).

```
Parameters
```

```
message (BaseMESSAGE) – Message object to add.
```
**Raises**

- [TypeError](https://docs.python.org/3/library/exceptions.html#TypeError) Raised when the message is not of type the guild allows.
- Other Raised from message.initialize() method.

#### <span id="page-56-2"></span>property apiobject: Object

New in version v2.4.

Returns the Discord API wrapper's object of self.

#### property created\_at: [datetime](https://docs.python.org/3/library/datetime.html#datetime.datetime)

New in version v2.1.

Returns the datetime of when the object has been created.

#### property deleted: [bool](https://docs.python.org/3/library/functions.html#bool)

Indicates the status of deletion.

#### **Returns**

- *True* The object is no longer in the framework and should no longer be used.
- *False* Object is in the framework in normal operation.

#### $generate\_log\_context() \rightarrow Dict[str, Union[str, int]]$  $generate\_log\_context() \rightarrow Dict[str, Union[str, int]]$  $generate\_log\_context() \rightarrow Dict[str, Union[str, int]]$  $generate\_log\_context() \rightarrow Dict[str, Union[str, int]]$  $generate\_log\_context() \rightarrow Dict[str, Union[str, int]]$  $generate\_log\_context() \rightarrow Dict[str, Union[str, int]]$  $generate\_log\_context() \rightarrow Dict[str, Union[str, int]]$  $generate\_log\_context() \rightarrow Dict[str, Union[str, int]]$  $generate\_log\_context() \rightarrow Dict[str, Union[str, int]]$

Generates a dictionary of the guild's context, which is then used for logging.

#### **Return type**

Dict[\[str,](https://docs.python.org/3/library/stdtypes.html#str) Union[\[str,](https://docs.python.org/3/library/stdtypes.html#str) [int\]](https://docs.python.org/3/library/functions.html#int)]

#### property messages: [List\[](https://docs.python.org/3/library/typing.html#typing.List)BaseMESSAGE]

Returns all the (initialized) message objects inside the object.

New in version v2.0.

#### remove\_message(*message: BaseMESSAGE*)

Removes a message from the message list.

#### **Parameters**

message (BaseMESSAGE) – Message object to remove.

#### **Raises**

- [TypeError](https://docs.python.org/3/library/exceptions.html#TypeError) Raised when the message is not of type the guild allows.
- [ValueError](https://docs.python.org/3/library/exceptions.html#ValueError) Raised when the message is not present in the list.

#### property snowflake: [int](https://docs.python.org/3/library/functions.html#int)

New in version v2.0.

Returns the discord's snowflake ID.

#### <span id="page-56-1"></span>**USER**

<span id="page-56-0"></span>class daf.guild.USER(*snowflake: [Union](https://docs.python.org/3/library/typing.html#typing.Union)[\[int,](https://docs.python.org/3/library/functions.html#int) User]*, *messages: [Optional\[](https://docs.python.org/3/library/typing.html#typing.Optional)[List\[](https://docs.python.org/3/library/typing.html#typing.List)*[DirectMESSAGE](#page-43-0)*]] = []*, *logging: [Optional](https://docs.python.org/3/library/typing.html#typing.Optional)[\[bool\]](https://docs.python.org/3/library/functions.html#bool) = False*, *remove\_after: [Optional\[](https://docs.python.org/3/library/typing.html#typing.Optional)[Union](https://docs.python.org/3/library/typing.html#typing.Union)[\[timedelta,](https://docs.python.org/3/library/datetime.html#datetime.timedelta) [datetime\]](https://docs.python.org/3/library/datetime.html#datetime.datetime)] = None*)

The USER object represents a user to whom messages will be sent.

Changed in version v2.1:

- Added created\_at attribute
- Added remove\_after parameter

#### <span id="page-57-2"></span>**Parameters**

- snowflake (Union[\[int,](https://docs.python.org/3/library/functions.html#int) [discord.User\]](https://docs.pycord.dev/en/stable/api/models.html#discord.User)) Discord's snowflake ID of the user or discord.User object.
- messages (Optional [List [[DirectMESSAGE](#page-43-0)]]) Optional list of DirectMESSAGE objects.
- logging (Optional [\[bool\]](https://docs.python.org/3/library/functions.html#bool)) Optional variable dictating whatever to log sent messages inside this guild.
- remove\_after (Optional [Union [timedelta, datetime]]) Deletes the user after:
	- **–** timedelta the specified time difference
	- **–** datetime specific date & time

#### <span id="page-57-1"></span>async initialize(*parent: [Any](https://docs.python.org/3/library/typing.html#typing.Any)*)

This function initializes the API related objects and then tries to initialize the MESSAGE objects.

#### **Raises**

- [ValueError](https://docs.python.org/3/library/exceptions.html#ValueError) Raised when the DM could not be created.
- Other Raised from .add message(message object) method.

async update(*init\_options={}*, *\*\*kwargs*)

New in version v2.0.

Used for changing the initialization parameters, the object was initialized with.

**Warning:** Upon updating, the internal state of objects get's reset, meaning you basically have a brand new created object. It also resets the message objects.

#### **Parameters**

\*\***kwargs** (Any) – Custom number of keyword parameters which you want to update, these can be anything that is available during the object creation.

#### **Raises**

- [TypeError](https://docs.python.org/3/library/exceptions.html#TypeError) Invalid keyword argument was passed.
- Other Raised from .initialize() method.

#### <span id="page-57-0"></span>async add\_message(*message: BaseMESSAGE*)

Adds a message to the message list.

**Warning:** To use this method, the guild must already be added to the framework's shilling list (or initialized).

#### **Parameters**

message (BaseMESSAGE) – Message object to add.

#### **Raises**

- [TypeError](https://docs.python.org/3/library/exceptions.html#TypeError) Raised when the message is not of type the guild allows.
- Other Raised from message.initialize() method.

#### <span id="page-58-1"></span>property apiobject: Object

New in version v2.4.

Returns the Discord API wrapper's object of self.

#### property created\_at: [datetime](https://docs.python.org/3/library/datetime.html#datetime.datetime)

New in version v2.1.

Returns the datetime of when the object has been created.

#### property deleted: [bool](https://docs.python.org/3/library/functions.html#bool)

Indicates the status of deletion.

#### **Returns**

- *True* The object is no longer in the framework and should no longer be used.
- *False* Object is in the framework in normal operation.

#### **generate\_log\_context()**  $\rightarrow$  [Dict](https://docs.python.org/3/library/typing.html#typing.Dict)[\[str,](https://docs.python.org/3/library/stdtypes.html#str) [Union\[](https://docs.python.org/3/library/typing.html#typing.Union)[str,](https://docs.python.org/3/library/stdtypes.html#str) [int\]](https://docs.python.org/3/library/functions.html#int)]

Generates a dictionary of the guild's context, which is then used for logging.

#### **Return type**

Dict[\[str,](https://docs.python.org/3/library/stdtypes.html#str) Union[\[str,](https://docs.python.org/3/library/stdtypes.html#str) [int\]](https://docs.python.org/3/library/functions.html#int)]

#### property messages: [List\[](https://docs.python.org/3/library/typing.html#typing.List)BaseMESSAGE]

Returns all the (initialized) message objects inside the object.

New in version  $v2.0$ .

#### remove\_message(*message: BaseMESSAGE*)

Removes a message from the message list.

#### **Parameters**

message (BaseMESSAGE) – Message object to remove.

#### **Raises**

- [TypeError](https://docs.python.org/3/library/exceptions.html#TypeError) Raised when the message is not of type the guild allows.
- [ValueError](https://docs.python.org/3/library/exceptions.html#ValueError) Raised when the message is not present in the list.

#### property snowflake: [int](https://docs.python.org/3/library/functions.html#int)

New in version v2.0.

Returns the discord's snowflake ID.

## **4.2.8 DAF control reference**

#### **initialize**

```
async daf.core.initialize(token: Optional[str] = None, server_list: Optional[List[Union[GUILD, USER,
                               AutoGUILD]]] = None, is_user: Optional[bool] = False, user_callback:
                               Optional[Union[Callable, Coroutine]] = None, server_log_output: Optional[str]
                              = None, sql_manager: Optional[LoggerSQL] = None, intents: Optional[Intents]
                               = None, debug: Optional[Union[TraceLEVELS, int, str, bool]] =
                               TraceLEVELS.NORMAL, proxy: Optional[str] = None, logger:
                               Optional[LoggerBASE] = None, accounts: Optional[List[ACCOUNT]] = []) →
                               None
```
<span id="page-59-2"></span>The main initialization function. It initializes all the other modules, creates advertising tasks and initializes all the core functionality. If you want to control your own event loop, use this instead of run.

#### **Parameters**

Any  $(Any)$  – Parameters are the same as in [daf.core.run\(\)](#page-59-0).

#### **shutdown**

<span id="page-59-1"></span>**async** daf.core.shutdown(*loop: [Optional\[](https://docs.python.org/3/library/typing.html#typing.Optional)AbstractEventLoop]* =  $None$ )  $\rightarrow$  None

Stops the framework.

#### **Parameters**

```
loop[asyncio.AbstractEventLoop]) – The loop everything is running in. Leave
empty for default loop.
```
#### **run**

```
daf.core.run(token: Optional[str] = None, server_list: Optional[List[Union[GUILD, USER, AutoGUILD]]] =
              None, is_user: Optional[bool] = False, user_callback: Optional[Union[Callable, Coroutine]] =
              None, server_log_output: Optional[str] = None, sql_manager: Optional[LoggerSQL] = None,
              intents: Optional[Intents] = None, debug: Optional[Union[TraceLEVELS, int, str, bool]] =
              TraceLEVELS.NORMAL, proxy: Optional[str] = None, logger: Optional[LoggerBASE] = None,
              OptionalACCOUNTNone
```
Runs the framework and does not return until the framework is stopped  $(daf.core.shutdown())$  $(daf.core.shutdown())$  $(daf.core.shutdown())$ . After stopping, it returns None.

**Warning:** This will block until the framework is stopped, if you want manual control over the asyncio event loop, eg. you want to start the framework as a task, use the  $daf.core.initialize()$  coroutine.

Changed in version v2.4: Added accounts parameter.

Deprecated since version v2.4:

The following parameters were deprecated in favor of support for multiple accounts

- token
- is\_user
- server list
- intents
- proxy

The above parameters should be passed to [ACCOUNT](#page-51-0).

#### **Parameters**

• user\_callback (Optional[Union[Callable, Coroutine]]) – Function or async function to call after the framework has been started.

<span id="page-60-1"></span>• debug (Optional [[TraceLEVELS](#page-30-1) | [int](https://docs.python.org/3/library/functions.html#int) | [str\]](https://docs.python.org/3/library/stdtypes.html#str) =  $TraceLEVELS. NORMAL$ ) – Changed in version v2.3: Deprecate use of bool (assume TraceLEVELS.NORMAL). Add support for TraceLEVELS or int or str that converts to TraceLEVELS.

The level of trace for trace function to display. The higher value this option is, the more will be displayed.

- logger (Optional [loggers. LoggerBASE]) The logging class to use. If this is not provided, JSON is automatically used.
- accounts (Optional[List[[client.ACCOUNT](#page-51-0)]]) New in version v2.4.

List of [ACCOUNT](#page-51-0) (Discord accounts) to use.

#### **Raises**

- [ModuleNotFoundError](https://docs.python.org/3/library/exceptions.html#ModuleNotFoundError) Missing modules for the wanted functionality, install with pip install discord-advert-framework[optional-group].
- [ValueError](https://docs.python.org/3/library/exceptions.html#ValueError) Invalid proxy url.

## <span id="page-60-0"></span>**4.2.9 Dynamic mod.**

#### **add\_object**

async daf.core.add\_object(*obj: <class 'daf.client.ACCOUNT'>*) → [None](https://docs.python.org/3/library/constants.html#None)

Adds an account to the framework.

#### **Parameters**

obj ([client.ACCOUNT](#page-51-0)) – The account object to add

#### **Raises**

- [ValueError](https://docs.python.org/3/library/exceptions.html#ValueError) The account has already been added to the list.
- [TypeError](https://docs.python.org/3/library/exceptions.html#TypeError) obj is of invalid type.

#### **add\_object**

async daf.core.add\_object(*obj: typing.Union[daf.guild.USER, daf.guild.GUILD, daf.guild.AutoGUILD],snowflake: <class 'daf.client.ACCOUNT'>*) → [None](https://docs.python.org/3/library/constants.html#None)

Adds a guild or an user to the daf.

#### **Parameters**

- **obj** ([guild.USER](#page-56-0) | [guild.GUILD](#page-54-0) | [guild.AutoGUILD](#page-38-0)) The guild object to add into the account (snowflake).
- snowflake (client. ACCOUNT=None) The account to add this guild/user to.

#### **Raises**

- [ValueError](https://docs.python.org/3/library/exceptions.html#ValueError) The guild/user is already added to the daf.
- [TypeError](https://docs.python.org/3/library/exceptions.html#TypeError) The object provided is not supported for addition.
- [TypeError](https://docs.python.org/3/library/exceptions.html#TypeError) Invalid parameter type.
- [RuntimeError](https://docs.python.org/3/library/exceptions.html#RuntimeError) When using deprecated method of adding items to the shill list, no accounts were available.
- Other Raised in the obj.initialize() method

#### <span id="page-61-2"></span>**add\_object**

<span id="page-61-0"></span>async daf.core.add\_object(*obj: [Union\[](https://docs.python.org/3/library/typing.html#typing.Union)*[daf.message.text\\_based.DirectMESSAGE](#page-43-0)*,*

[daf.message.text\\_based.TextMESSAGE](#page-40-0)*,* [daf.message.voice\\_based.VoiceMESSAGE](#page-46-0)*]*, *snowflake: [Union\[](https://docs.python.org/3/library/typing.html#typing.Union)*[daf.guild.GUILD](#page-54-0)*,* [daf.guild.USER](#page-56-0)*]*) → [None](https://docs.python.org/3/library/constants.html#None)

Deprecated since version v2.4: Using int, discord.\* objects in the snowflake parameter. This functionality is planned for removal in v2.5.

Adds a message to the daf.

#### **Parameters**

- **obj** ([message.DirectMESSAGE](#page-43-0) | [message.TextMESSAGE](#page-40-0) | [message.](#page-46-0) [VoiceMESSAGE](#page-46-0)) – The message object to add into the daf.
- snowflake  $(quild.GULD / quild.USER a discord API wrapper object).$ Which guild/user to add it to (can be snowflake id or a framework \_BaseGUILD object or

#### **Raises**

- [TypeError](https://docs.python.org/3/library/exceptions.html#TypeError) The object provided is not supported for addition.
- [ValueError](https://docs.python.org/3/library/exceptions.html#ValueError) guild\_id wasn't provided when adding a message object (to which guild should it add)
- [ValueError](https://docs.python.org/3/library/exceptions.html#ValueError) Missing snowflake parameter.
- [ValueError](https://docs.python.org/3/library/exceptions.html#ValueError) Could not find guild with that id.
- Other Raised in the obj.add\_message() method

#### **remove\_object**

<span id="page-61-1"></span>async daf.core.remove\_object(*snowflake: [Union\[](https://docs.python.org/3/library/typing.html#typing.Union)\_BaseGUILD, BaseMESSAGE,* [AutoGUILD](#page-38-0)*,* [ACCOUNT](#page-51-0)*]*)  $\rightarrow$  [None](https://docs.python.org/3/library/constants.html#None)

Changed in version v2.4.1: Turned async for fix bug of missing functionality

Changed in version v2.4: | Now accepts client.ACCOUNT. | Removed support for int and for API wrapper (PyCord) objects.

Removes an object from the daf.

#### **Parameters**

snowflake (guild.\_BaseGUILD | message.BaseMESSAGE | [guild.AutoGUILD](#page-38-0) | [client.ACCOUNT](#page-51-0)) – The object to remove from the framework.

**Raises**

- [ValueError](https://docs.python.org/3/library/exceptions.html#ValueError) Item (with specified snowflake) not in the shilling list.
- [TypeError](https://docs.python.org/3/library/exceptions.html#TypeError) Invalid argument.

## <span id="page-62-1"></span><span id="page-62-0"></span>**4.3 Changelog**

## **4.3.1 Info**

#### **See also:**

#### [Releases](https://github.com/davidhozic/discord-advertisement-framework/releases)

**Note:** The library first started as a single file script that I didn't make versions of. When I decided to turn it into a library, I've set the version number based on the amount of commits I have made since the start.

## **Glossary**

#### **[Breaking change]**

Means that the change will break functionality from previous version.

#### **[Potentially breaking change]**

The change could break functionality from previous versions but only if it was used in a certain way.

## **4.3.2 Releases**

#### **v2.5.3**

• Fixed voice not working due to Discord's API changes.

## **v2.5.2**

• Fixed typechecked module error

### **v2.5.1**

• Fixed failure without SQL

#### **v2.5**

- **[Breaking change]** Removed EMBED object, use daf.discord.Embed instead.
- **[Breaking change]** Removed timing module since it only contained deprecated objects.
- **[Breaking change]** Minumum Python version has been bumbed to **Python v3.10**.
- WEB INTEGRATION:
	- **–** Automatic login and (semi-automatic) guild join though [daf.web.SeleniumCLIENT](#page-49-0).
	- **–** Automatic server discovery though [daf.web.GuildDISCOVERY](#page-54-3)

### **v2.4.3**

• Fixed missing documentation members

#### **v2.4.2 (v2.3.4)**

- Fixed channel verification bug:
	- **–** Fixes bug where messages try to be sent into channels that have not passed verification (complete button)

#### **v2.4**

- Multiple accounts support:
	- **–** Added [daf.client.ACCOUNT](#page-51-0) for running multiple accounts at once. Proxies are strongly recommended!
	- **–** Deprecated use of:
		- ∗ token,
		- ∗ is\_user,
		- ∗ proxy,
		- ∗ server\_list,
		- ∗ intents

inside the  $\text{da} f$ .core.run() function.

- **–** New function [daf.core.get\\_accounts\(\)](#page-49-1) that returns the list of all running accounts in the framework.
- Deprecated [add\\_object\(\)](#page-61-0) and [remove\\_object\(\)](#page-61-1) functions accepting API wrapper objects or int type for the snowflake parameter.
- Deprecated daf.core.get\_guild\_user function due to multiple accounts support.
- Deprecated daf.client.get\_client function due to multiple accounts support.

### **v2.3**

- **[Breaking change]** Removed exceptions module, meaning that there are no DAFError derived exceptions from this version on. They are replaced with build-in Python exceptions.
- Automatic scheme generation and management:
	- **–** [daf.guild.AutoGUILD](#page-38-0) class for auto-managed GUILD objects.
	- **–** [daf.message.AutoCHANNEL](#page-36-1) class for auto-managed channels inside message.
- Debug levels:
	- **–** Added deprecated to [TraceLEVELS](#page-30-1).
	- **–** Changed the [daf.core.run\(\)](#page-59-0)'s debug parameter to accept a value from [TraceLEVELS](#page-30-1), to dictate what level trace should be displayed.
- *[Messages](#page-40-1)* objects period automatically increases if it is less than slow-mode timeout.
- The *[data\\_function](#page-34-0)*'s input function can now also be async.

## **v2.2**

- user\_callback parameter for function [daf.core.run\(\)](#page-59-0) can now also be a regular function instead of just async.
- Deprecated daf.dtypes.EMBED, use [discord.Embed](https://docs.pycord.dev/en/stable/api/data_classes.html#discord.Embed) instead.
- **[Breaking change]** Removed get\_sql\_manager function.
- [daf.core.run\(\)](#page-59-0)**:**
	- **–** Added logging parameter
	- **–** Deprecated parameters server\_log\_output and sql\_manager.
- Logging manager objects: LoggerJSON, LoggerCSV, LoggerSQL
- New daf. logging.get\_logger() function for retrieving the logger object used.
- [daf.core.initialize\(\)](#page-58-0) for manual control of asyncio (same as [daf.core.run\(\)](#page-59-0) except it is async)
- **SQL:**
- **–** SQL logging now supports **Microsoft SQL Server, MySQL, PostgreSQL and SQLite databases**.
- **– [Breaking change]** [LoggerSQL](#page-33-0)'s parameters are re-arranged, new parameters of which, the dialect (mssql, sqlite, mysql, postgresql) parameter must be passed.
- **Development:**
	- **–** doc\_category decorator for automatic documentation
	- **–** Removed common module and moved constants to appropriate modules

#### **v2.1.4**

#### Bug fixes:

• Fix incorrect parameter name in documentation.

## **v2.1.3**

#### Bug fixes:

• [Bug]: KeyError: 'code' on rate limit #198.

#### **v2.1.2**

#### Bug fixes:

- #195 VoiceMESSAGE did not delete deleted channels.
- Exception on initialization of static server list in case any of the messages had failed their initialization.

### **v2.1.1**

- Fixed [Bug]: Predefined servers' errors are not suppressed #189.
- Support for readthedocs.

#### **v2.1**

- Changed the import import framework to import daf. Using import framework is now deprecated.
- remove\_after **parameter:**

Classes: [daf.guild.GUILD](#page-54-0), [daf.guild.USER](#page-56-0), [daf.message.TextMESSAGE](#page-40-0), [daf.message.](#page-46-0) [VoiceMESSAGE](#page-46-0), [daf.message.DirectMESSAGE](#page-43-0)

now support the remove\_after parameter which will remove the object from the shilling list when conditions met.

- **Proxies:**
	- Added support for using proxies. To use a proxy pass the daf.run() function with a proxy parameter
- **discord.EmbedField:**

**[Breaking change]** Replaced discord.EmbedField with discord.EmbedField.

• **timedelta:**

start\_period and end\_period now support timedelta object to specify the send period. Use of int is deprecated

**[Potentially breaking change]** Replaced start\_now with start\_in parameter, deprecated use of bool value.

• **Channel checking:**

daf.TextMESSAGE and daf.VoiceMESSAGE now check if the given channels are actually inside the guild

• **Optionals:**

**[Potentially breaking change]** Made some functionality optional: voice, proxy and sql - to install use pip install discord-advert-framework[dependency here]

• **CLIENT:**

**[Breaking change]** Removed the CLIENT object, discord.Client is now used as the CLIENT class is no longer needed due to improved startup

• **Bug fixes:**

#### **Time slippage correction:**

This occurred if too many messages were ready at once, which resulted in discord's rate limit, causing a permanent slip.

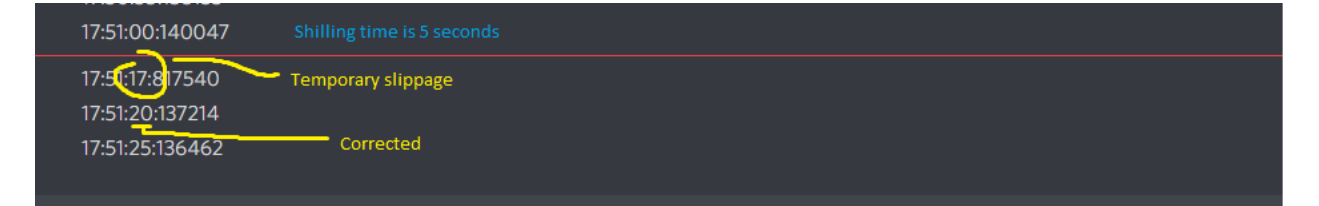

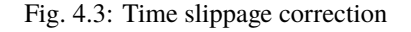

#### **Slow mode correction:**

Whenever a channel was in slow mode, it was not properly handled. This is now fixed.

## **v2.0**

- New cool looking web documentation (the one you're reading now)
- Added volume parameter to daf. VoiceMESSAGE
- Changed channel\_ids to channels for daf.VoiceMESSAGE and daf.TextMESSAGE. It can now also accept discord.<Type>Channel objects.
- Changed user\_id/ guild\_id to snowflake in daf.GUILD and daf.USER. This parameter now also accept discord.Guild (daf.GUILD) and discord.User (daf.USER)
- Added .update method to some objects for allowing dynamic modifications of initialization parameters.
- daf.AUDIO now also accepts a YouTube link for streaming YouTube videos.
- New [Exceptions](https://docs.python.org/3/reference/executionmodel.html#exceptions) system most functions now raise exceptions instead of just returning bool to allow better detection of errors.
- Bug fixes and other small improvements.

#### **v1.9.0**

- Added support for logging into a SQL database (MS SQL Server only). See *[Relational Database Log \(SQL\)](#page-17-0)*.
- daf.run() function now accepts discord.Intents.
- daf.add\_object() and daf.remove\_object() functions created to allow for dynamic modification of the shilling list.
- Other small improvements.

## **v1.8.1**

- JSON file logging.
- Automatic channel removal if channel get's deleted and message removal if all channels are removed.
- Improved debug messages.

#### **v1.7.9**

• daf.DirectMESSAGE and daf.USER classes created for direct messaging.

## **INDEX**

## <span id="page-68-0"></span>A

ABV\_10k (*daf.web.QueryMembers attribute*), [51](#page-54-5) ACCOUNT (*class in daf.client*), [48](#page-51-2) add\_message() (*daf.guild.AutoGUILD method*), [36](#page-39-1) add\_message() (*daf.guild.GUILD method*), [52](#page-55-2) add\_message() (*daf.guild.USER method*), [54](#page-57-2) add\_server() (*daf.client.ACCOUNT method*), [50](#page-53-1) ALL (*daf.web.QueryMembers attribute*), [51](#page-54-5) apiobject (*daf.guild.GUILD property*), [53](#page-56-2) apiobject (*daf.guild.USER property*), [54](#page-57-2) async\_execute() (*daf.web.SeleniumCLIENT method*), [47](#page-50-0) AUDIO (*class in daf.dtypes*), [33](#page-36-4) AutoCHANNEL (*class in daf.message*), [33](#page-36-4) AutoGUILD (*class in daf.guild*), [35](#page-38-1) await\_captcha() (*daf.web.SeleniumCLIENT method*), [47](#page-50-0) await\_load() (*daf.web.SeleniumCLIENT method*), [47](#page-50-0) await\_url\_change() (*daf.web.SeleniumCLIENT method*), [47](#page-50-0)

## B

B100\_1k (*daf.web.QueryMembers attribute*), [51](#page-54-5) B1k\_10k (*daf.web.QueryMembers attribute*), [51](#page-54-5) BREAK\_CH, **[59](#page-62-1)** built-in function daf.core.add\_object(), [57,](#page-60-1) [58](#page-61-2)

## C

channels (*daf.message.AutoCHANNEL property*), [34](#page-37-1) client (*daf.client.ACCOUNT property*), [49](#page-52-1) created\_at (*daf.guild.AutoGUILD property*), [36](#page-39-1) created\_at (*daf.guild.GUILD property*), [53](#page-56-2) created\_at (*daf.guild.USER property*), [55](#page-58-1) created\_at (*daf.message.DirectMESSAGE property*),  $42$ created\_at (*daf.message.TextMESSAGE property*), [40](#page-43-2) created\_at (*daf.message.VoiceMESSAGE property*), [45](#page-48-0)

## D

daf.core.add\_object() built-in function, [57,](#page-60-1) [58](#page-61-2) data\_function() (*in module daf.dtypes*), [31](#page-34-1) DEBUG (*daf.logging.tracing.TraceLEVELS attribute*), [28](#page-31-1) deleted (*daf.client.ACCOUNT property*), [49](#page-52-1) deleted (*daf.guild.AutoGUILD property*), [36](#page-39-1) deleted (*daf.guild.GUILD property*), [53](#page-56-2) deleted (*daf.guild.USER property*), [55](#page-58-1) deleted (*daf.message.DirectMESSAGE property*), [42](#page-45-0) deleted (*daf.message.TextMESSAGE property*), [40](#page-43-2) deleted (*daf.message.VoiceMESSAGE property*), [45](#page-48-0) DEPRECATED (*daf.logging.tracing.TraceLEVELS attribute*), [27](#page-30-6) DirectMESSAGE (*class in daf.message*), [40](#page-43-2)

## E

ERROR (*daf.logging.tracing.TraceLEVELS attribute*), [27](#page-30-6)

## F

fetch\_invite\_link() (*daf.web.SeleniumCLIENT method*), [47](#page-50-0) FILE (*class in daf.dtypes*), [33](#page-36-4)

## G

generate\_log\_context() (*daf.guild.GUILD method*), [53](#page-56-2) generate\_log\_context() (*daf.guild.USER method*), [55](#page-58-1) generate\_log\_context() (*daf.message.DirectMESSAGE method*), [41](#page-44-1) generate\_log\_context() (*daf.message.TextMESSAGE method*), [38](#page-41-1) generate\_log\_context() (*daf.message.VoiceMESSAGE method*), [44](#page-47-1) get\_accounts() (*in module daf.core*), [46](#page-49-2) get\_logger() (*in module daf.logging*), [27](#page-30-6) get\_server() (*daf.client.ACCOUNT method*), [50](#page-53-1) GUILD (*class in daf.guild*), [51](#page-54-5) GuildDISCOVERY (*class in daf.web*), [51](#page-54-5) guilds (*daf.guild.AutoGUILD property*), [36](#page-39-1)

## $H$

hover\_click() (*daf.web.SeleniumCLIENT method*), [48](#page-51-2)

## I

### initialize() (*daf.client.ACCOUNT method*), [49](#page-52-1) initialize() (*daf.guild.AutoGUILD method*), [36](#page-39-1) initialize() (*daf.guild.GUILD method*), [52](#page-55-2) initialize() (*daf.guild.USER method*), [54](#page-57-2) initialize() (*daf.logging.LoggerBASE method*), [28](#page-31-1) initialize() (*daf.logging.LoggerCSV method*), [29](#page-32-1) initialize() (*daf.logging.LoggerJSON method*), [29](#page-32-1) initialize() (*daf.logging.sql.LoggerSQL method*), [30](#page-33-1) initialize() (*daf.message.AutoCHANNEL method*), [34](#page-37-1) initialize() (*daf.message.DirectMESSAGE method*), [42](#page-45-0) initialize() (*daf.message.TextMESSAGE method*), [39](#page-42-1) initialize() (*daf.message.VoiceMESSAGE method*), [45](#page-48-0) initialize() (*daf.web.SeleniumCLIENT method*), [48](#page-51-2) initialize() (*in module daf.core*), [55](#page-58-1)

## J

join\_guild() (*daf.web.SeleniumCLIENT method*), [48](#page-51-2)

## L

LoggerBASE (*class in daf.logging*), [28](#page-31-1) LoggerCSV (*class in daf.logging*), [28](#page-31-1) LoggerJSON (*class in daf.logging*), [29](#page-32-1) LoggerSQL (*class in daf.logging.sql*), [30](#page-33-1) login() (*daf.web.SeleniumCLIENT method*), [48](#page-51-2)

## M

messages (*daf.guild.GUILD property*), [53](#page-56-2) messages (*daf.guild.USER property*), [55](#page-58-1)

## N

NORMAL (*daf.logging.tracing.TraceLEVELS attribute*), [28](#page-31-1)

## P

POTENT\_BREAK\_CH, **[59](#page-62-1)**

## R

random\_server\_click() (*daf.web.SeleniumCLIENT method*), [47](#page-50-0) random\_sleep() (*daf.web.SeleniumCLIENT method*), [47](#page-50-0) RECENTLY\_CREATED (*daf.web.QuerySortBy attribute*), [50](#page-53-1) remove() (*daf.message.AutoCHANNEL method*), [34](#page-37-1) remove\_message() (*daf.guild.AutoGUILD method*), [36](#page-39-1) remove\_message() (*daf.guild.GUILD method*), [53](#page-56-2) remove\_message() (*daf.guild.USER method*), [55](#page-58-1) remove\_object() (*in module daf.core*), [58](#page-61-2) remove\_server() (*daf.client.ACCOUNT method*), [50](#page-53-1) run() (*in module daf.core*), [56](#page-59-2) running (*daf.client.ACCOUNT property*), [49](#page-52-1)

## S

selenium (*daf.client.ACCOUNT property*), [49](#page-52-1) SeleniumCLIENT (*class in daf.web*), [46](#page-49-2) servers (*daf.client.ACCOUNT property*), [49](#page-52-1) shutdown() (*in module daf.core*), [56](#page-59-2) slow\_clear() (*daf.web.SeleniumCLIENT method*), [47](#page-50-0) slow\_type() (*daf.web.SeleniumCLIENT method*), [47](#page-50-0) snowflake (*daf.guild.GUILD property*), [53](#page-56-2) snowflake (*daf.guild.USER property*), [55](#page-58-1) SUB\_100 (*daf.web.QueryMembers attribute*), [51](#page-54-5)

## T

TEXT\_RELEVANCY (*daf.web.QuerySortBy attribute*), [50](#page-53-1) TextMESSAGE (*class in daf.message*), [37](#page-40-3) to\_dict() (*daf.dtypes.AUDIO method*), [33](#page-36-4) token (*daf.web.SeleniumCLIENT property*), [46](#page-49-2) TOP (*daf.web.QuerySortBy attribute*), [50](#page-53-1) TOP\_VOTED (*daf.web.QuerySortBy attribute*), [50](#page-53-1) TOTAL\_USERS (*daf.web.QuerySortBy attribute*), [51](#page-54-5) trace() (*in module daf.logging.tracing*), [27](#page-30-6)

## U

update() (*daf.client.ACCOUNT method*), [50](#page-53-1) update() (*daf.guild.AutoGUILD method*), [36](#page-39-1) update() (*daf.guild.GUILD method*), [52](#page-55-2) update() (*daf.guild.USER method*), [54](#page-57-2) update() (*daf.logging.LoggerBASE method*), [28](#page-31-1) update() (*daf.logging.LoggerCSV method*), [29](#page-32-1) update() (*daf.logging.LoggerJSON method*), [29](#page-32-1) update() (*daf.logging.sql.LoggerSQL method*), [30](#page-33-1) update() (*daf.message.AutoCHANNEL method*), [34](#page-37-1) update() (*daf.message.DirectMESSAGE method*), [42](#page-45-0) update() (*daf.message.TextMESSAGE method*), [39](#page-42-1) update() (*daf.message.VoiceMESSAGE method*), [45](#page-48-0) update\_token\_file() (*daf.web.SeleniumCLIENT method*), [46](#page-49-2) USER (*class in daf.guild*), [53](#page-56-2)

## V

VoiceMESSAGE (*class in daf.message*), [43](#page-46-2)

## W

WARNING (*daf.logging.tracing.TraceLEVELS attribute*), [28](#page-31-1)